**TITLE 'ZCPR Version 1.0' ;MARCH 25,1984 MVD. NOV 15,1985 CHANGED TO 59K ; TO ASSEMBLE: MAC ZCPR.ASM \$+S ; CP/M Z80 COMMAND PROCESSOR REPLACEMENT (CPR) VERSION 1.0 ; CCPZ CREATED AND CUSTOMIZED FOR ARIES-II BY RLC ; FURTHER MODIFIED BY RGF AS V2.0 ; FURTHER MODIFIED BY RLC AS V2.1 ; FURTHER MODIFIED BY KBP AS V2.2 ; FURTHER MODIFIED BY RLC AS V2.4 (V2.3 SKIPPED) ; FURTHER MODIFIED BY RLC AS V2.5 ; FURTHER MODIFIED BY RLC AS V2.6 ; FURTHUR MODIFIED BY SBB AS V2.7 ; FURTHER MODIFIED BY RLC AS V2.8 ; FURTHER MODIFIED BY RLC AS V2.9 ; FURTHER MODIFIED BY RLC AS V3.0 ; FURTHER MODIFIED BY RLC AS V3.1 ; FURTHER MODIFIED BY RLC AS V4.0 ; ZCPR VERSION 1.0 CREATED FROM CCPZ VERSION 4.0 BY RLC IN ; A COORDINATED EFFORT WITH CCP-GROUP ; ; ZCPR IS A GROUP EFFORT BY CCP-GROUP, WHOSE ACTIVE MEMBERSHIP INVOLVED ; IN THIS PROJECT CONSISTS OF THE FOLLOWING: ; RLC - RICHARD CONN ; RGF - RON FOWLER ; KBP - KEITH PETERSON ; FJW - FRANK WANCHO ; THE FOLLOWING INDIVIDUAL ALSO PROVIDED A CONTRIBUTION: ; SBB - STEVE BOGOLUB ; ; ;\*\*\*\*\*\*\*\* STRUCTURE NOTES \*\*\*\*\*\*\*\* ; ; THIS CPR IS DIVIDED INTO A NUMBER OF MAJOR SECTIONS. THE FOLLOWING ; IS AN OUTLINE OF THESE SECTIONS AND THE NAMES OF THE MAJOR ROUTINES ; LOCATED THEREIN.** ;<br>; SECTION **; SECTION FUNCTION/ROUTINES ; ------- ----------------- ; ; -- OPENING COMMENTS, EQUATES, AND MACRO DEFINITIONS ; ; 0 JMP TABLE INTO CPR ; ; 1 BUFFERS ; ; 2 CPR STARTING MODULES ; CPR1 CPR RESTRT RSTCPR RCPRNL ; PRNNF ; ; 3 UTILITIES ; CRLF CONOUT CONIN LCOUT LSTOUT ; READF READ BDOSB PRINTC PRINT ; GETDRV DEFDMA DMASET RESET BDOSJP ; LOGIN OPENF OPEN GRBDOS CLOSE ; SEARF SEAR1 SEARN** SUBKIL **; RESETUSR GETUSR SETUSR**

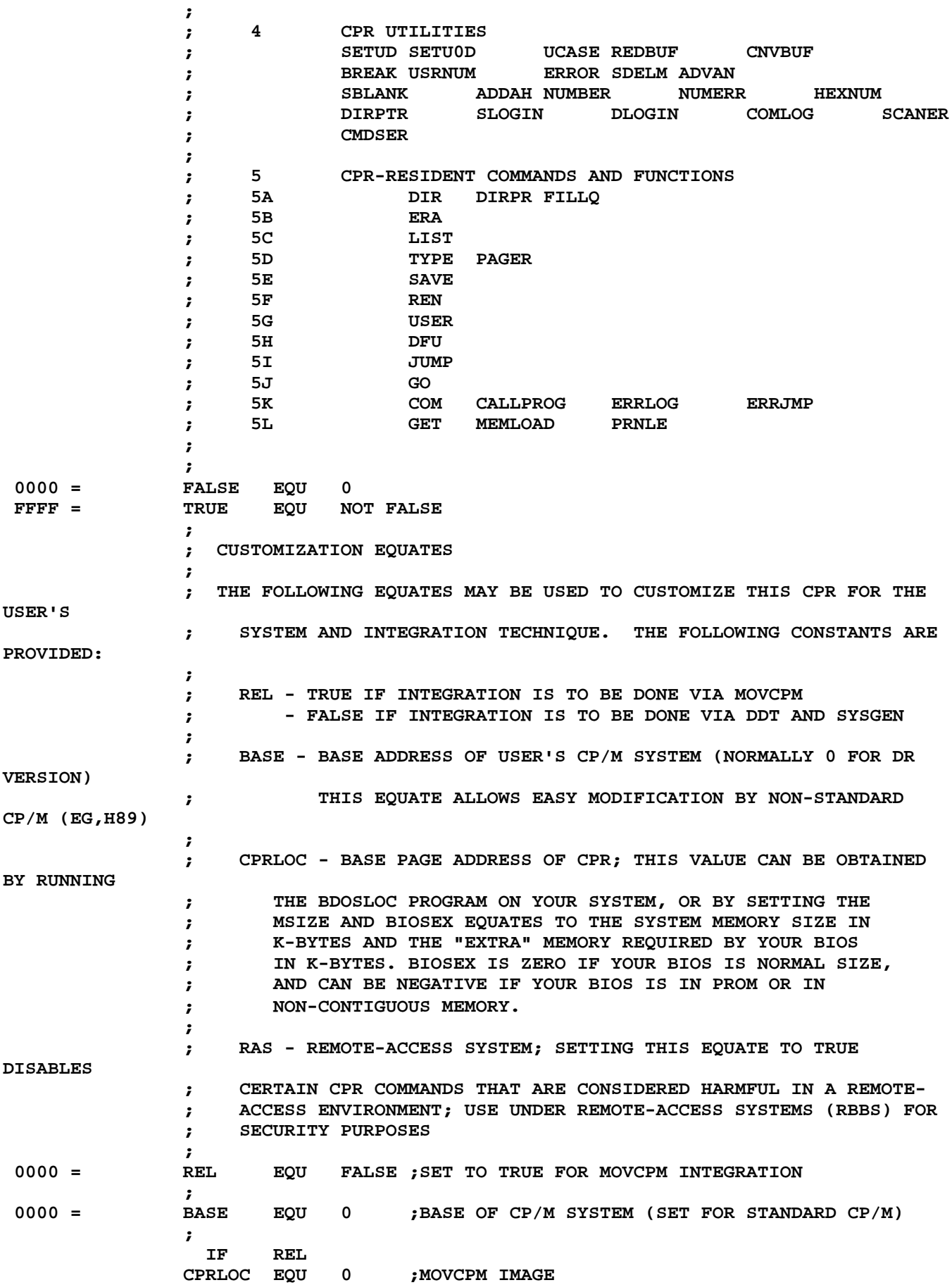

**ELSE ; ; IF REL IS FALSE, THE VALUE OF CPRLOC MAY BE SET IN ONE ; OF TWO WAYS. THE FIRST WAY IS TO SET MSIZE AND BIOSEX ; AS DESCRIBED ABOVE USING THE FOLLOWING THREE LINES: ; 003B = MSIZE EQU 59 ;SIZE OF MEM IN K-BYTES 0000 = BIOSEX EQU 0 ;EXTRA # K-BYTES IN BIOS D000 = CPRLOC EQU 3400H+(MSIZE-20-BIOSEX)\*1024 ;CPR ORIGIN ; ; THE SECOND WAY IS TO OBTAIN THE ORIGIN OF YOUR CURRENT ; CPR USING BDSLOC OR ITS EQUIVALENT, THEN MERELY SET CPRLOC ; TO THAT VALUE AS AS IN THE FOLLOWING LINE: ; ;CPRLOC EQU 0C400H ;FILL IN WITH TELL SUPPLIED VALUE ; ; NOTE THAT YOU SHOULD ONLY USE ONE METHOD OR THE OTHER. ; DO NOT DEFINE CPRLOC TWICE! ; ; THE FOLLOWING GIVES THE REQUIRED OFFSET TO LOAD THE CPR INTO THE ; CP/M SYSGEN IMAGE THROUGH DDT (THE ROFFSET COMMAND); NOTE THAT THIS ; VALUE CONFORMS WITH THE STANDARD VALUE PRESENTED IN THE CP/M REFERENCE ; MANUALS, BUT IT MAY NOT NECESSARILY CONFORM WITH THE LOCATION OF THE ; CPR IN YOUR CP/M SYSTEM; SEVERAL SYSTEMS (MORROW DESIGNS, P&T, HEATH ; ORG-0 TO NAME A FEW) HAVE THE CPR LOCATED AT A NON-STANDARD ADDRESS IN ; THE SYSGEN IMAGE ; 3980 = CPRR EQU 0980H-CPRLOC ;DDT LOAD OFFSET ;CPRR EQU 1100H-CPRLOC ;DDT LOAD OFFSET FOR MORROW DESIGNS ENDIF ; 0000 = RAS EQU FALSE ;SET TO TRUE IF CPR IS FOR A REMOTE-ACCESS SYSTEM ; ; THE FOLLOWING IS PRESENTED AS AN OPTION, BUT IS NOT GENERALLY USER-CUSTOMIZ- ; ABLE. A BASIC DESIGN CHOICE HAD TO BE MADE IN THE DESIGN OF ZCPR CONCERNING ; THE EXECUTION OF SUBMIT FILES. THE ORIGINAL CCP HAD A PROBLEM IN THIS SENSE ; IN THAT IT ALWAYS LOOKED FOR THE SUBMIT FILE FROM DRIVE A: AND THE SUBMIT ; PROGRAM ITSELF (SUBMIT.COM) WOULD PLACE THE \$\$\$.SUB FILE ON THE CURRENTLY ; LOGGED-IN DRIVE, SO WHEN THE USER WAS LOGGED INTO B: AND HE ISSUED A SUBMIT ; COMMAND, THE \$\$\$.SUB WAS PLACED ON B: AND DID NOT EXECUTE BECAUSE THE CCP ; LOOKED FOR IT ON A: AND NEVER FOUND IT. ; AFTER MUCH DEBATE IT WAS DECIDED TO HAVE ZCPR PERFORM THE SAME TYPE OF ; FUNCTION AS CCP (LOOK FOR THE \$\$\$.SUB FILE ON A:), BUT THE PROBLEM WITH ; SUBMIT.COM STILL EXISTS. HENCE, RGF DESIGNED SUPERSUB AND RLC TOOK HIS ; SUPERSUB AND DESIGNED SUB FROM IT; BOTH PROGRAMS ARE SET UP TO ALLOW THE ; SELECTION AT ASSEMBLY TIME OF CREATING THE \$\$\$.SUB ON THE LOGGED-**

- **; OR ON DRIVE A:.**
- **; A FINAL DEFINITION OF THE INDIRECT COMMAND FILE (\$\$\$.SUB OR SUBMIT**
- **; FILE) IS PRESENTED AS FOLLOWS:**
- **; "AN INDIRECT COMMAND FILE IS ONE WHICH CONTAINS**
- **; A SERIES OF COMMANDS EXACTLY AS THEY WOULD BE**
- **; ENTERED FROM A CP/M CONSOLE. THE SUBMIT COMMAND**
- **; (OR SUB COMMAND) READS THIS FILES AND TRANSFORMS**
- **; IT FOR PROCESSING BY THE ZCPR (THE \$\$\$.SUB FILE).**
- **; ZCPR WILL THEN EXECUTE THE COMMANDS INDICATED**
- **; EXACTLY AS IF THEY WERE TYPED AT THE CONSOLE."**

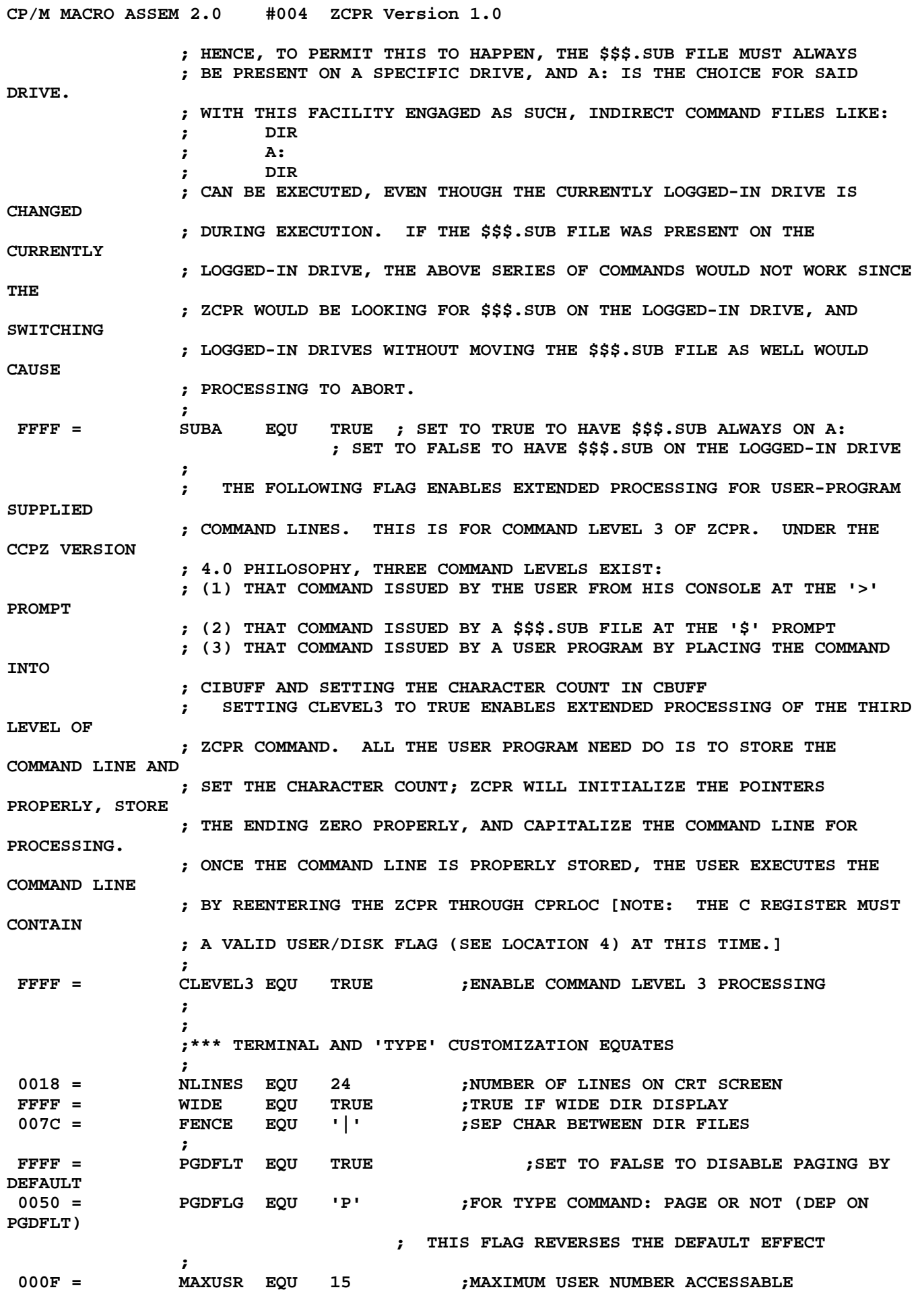

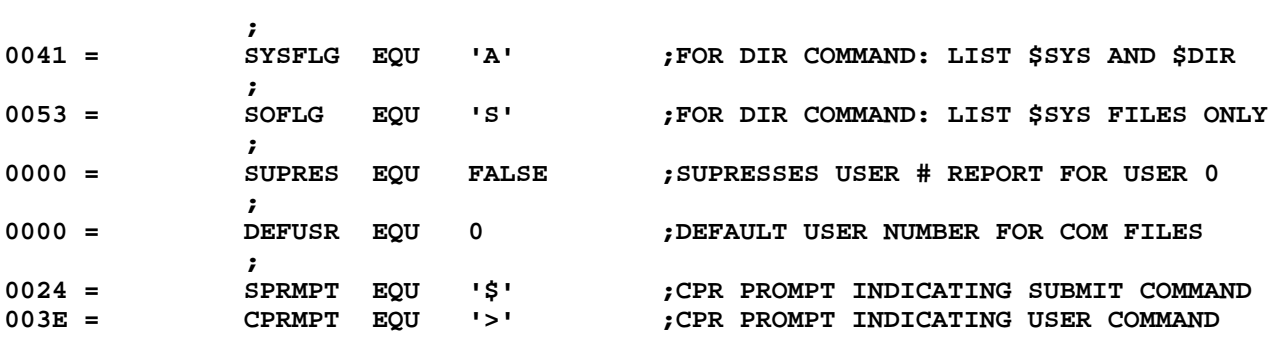

**NUMBASE EQU** 'H' **0048 = NUMBASE EQU 'H' ;CHARACTER USED TO SWITCH FROM DEFAULT ; NUMBER BASE ; 0053 = SECTFLG EQU 'S' ;OPTION CHAR FOR SAVE COMMAND TO SAVE SECTORS ; ; END OF CUSTOMIZATION SECTION ; 000D = CR EQU 0DH 000A = LF EQU 0AH 0009 = TAB EQU 09H ; 0000 = WBOOT EQU BASE+0000H ;CP/M WARM BOOT ADDRESS 0004 = UDFLAG EQU BASE+0004H ;USER NUM IN HIGH NYBBLE, DISK IN LOW 0005 = BDOS EQU BASE+0005H ;BDOS FUNCTION CALL ENTRY PT 005C = TFCB EQU BASE+005CH ;DEFAULT FCB BUFFER** 0080 = TBUFF **EQU BASE+0080H 0100 = TPA EQU BASE+0100H ;BASE OF TPA ; ; ; MACROS TO PROVIDE Z80 EXTENSIONS ; MACROS INCLUDE: ; \$-MACRO ;FIRST TURN OFF THE EXPANSIONS ;**<br>; JR **; JR - JUMP RELATIVE ; JRC - JUMP RELATIVE IF CARRY ; JRNC - JUMP RELATIVE IF NO CARRY ; JRZ - JUMP RELATIVE IF ZERO ; JRNZ - JUMP RELATIVE IF NO ZERO ; DJNZ - DECREMENT B AND JUMP RELATIVE IF NO ZERO ; LDIR - MOV @HL TO @DE FOR COUNT IN BC ; LXXD - LOAD DOUBLE REG DIRECT ; SXXD - STORE DOUBLE REG DIRECT ; ; ; ; @GENDD MACRO USED FOR CHECKING AND GENERATING ; 8-BIT JUMP RELATIVE DISPLACEMENTS ; @GENDD MACRO ?DD ;;USED FOR CHECKING RANGE OF 8-BIT DISPLACEMENTS IF (?DD GT 7FH) AND (?DD LT 0FF80H) DB 100H ;DISPLACEMENT RANGE ERROR ON JUMP RELATIVE ELSE DB ?DD ENDIF ENDM ; ; ; Z80 MACRO EXTENSIONS ; JR MACRO ?N ;;JUMP RELATIVE DB 18H @GENDD ?N-\$-1 ENDM ;**

**CP/M MACRO ASSEM 2.0 #005 ZCPR Version 1.0**

**CP/M MACRO ASSEM 2.0 #006 ZCPR Version 1.0 JRC MACRO ?N ;;JUMP RELATIVE ON CARRY DB 38H @GENDD ?N-\$-1 ENDM ; JRNC MACRO ?N ;;JUMP RELATIVE ON NO CARRY DB 30H @GENDD ?N-\$-1 ENDM ; JRZ MACRO ?N ;;JUMP RELATIVE ON ZERO DB 28H @GENDD ?N-\$-1 ENDM ; JRNZ MACRO ?N ;;JUMP RELATIVE ON NO ZERO DB 20H @GENDD ?N-\$-1 ENDM ; DJNZ MACRO ?N ;;DECREMENT B AND JUMP RELATIVE ON NO ZERO DB 10H @GENDD ?N-\$-1 ENDM ; LDIR MACRO ;;LDIR DB 0EDH,0B0H ENDM ; LDED MACRO ?N ;;LOAD DE DIRECT DB 0EDH,05BH DW ?N ENDM ; LBCD MACRO ?N ;;LOAD BC DIRECT DB 0EDH,4BH DW ?N ENDM ; SDED MACRO ?N ;;STORE DE DIRECT DB 0EDH,53H DW ?N ENDM ; SBCD MACRO ?N ;;STORE BC DIRECT DB 0EDH,43H DW ?N ENDM ; ; END OF Z80 MACRO EXTENSIONS ; ; ;\*\*\*\* SECTION 0 \*\*\*\* ; D000 ORG CPRLOC ;**

**; ENTRY POINTS INTO ZCPR ; IF THE ZCPR IS ENTERED AT LOCATION CPRLOC (AT THE JMP TO CPR), THEN ; THE DEFAULT COMMAND IN CIBUFF WILL BE PROCESSED. IF THE ZCPR IS ENTERED ; AT LOCATION CPRLOC+3 (AT THE JMP TO CPR1), THEN THE DEFAULT COMMAND IN ; CIBUFF WILL NOT BE PROCESSED. ; NOTE: ENTRY INTO ZCPR IN THIS WAY IS PERMITTED UNDER ZCPR VERSION 4.0, ; BUT IN ORDER FOR THIS TO WORK, CIBUFF AND CBUFF MUST BE INITIALIZED PROPERLY ; AND THE C REGISTER MUST CONTAIN A VALID USER/DISK FLAG (SEE LOCATION 4: THE ; MOST SIGNIFICANT NYBBLE CONTAINS THE USER NUMBER AND THE LEAST SIGNIFICANT ; NYBBLE CONTAINS THE DISK NUMBER). ; SOME USER PROGRAMS (SUCH AS SYNONYM3) ATTEMPT TO USE THE DEFAULT ; COMMAND FACILITY. UNDER THE ORIGINAL CPR, IT WAS NECESSARY TO INITIALIZE ; THE POINTER AFTER THE RESERVED SPACE FOR THE COMMAND BUFFER TO POINT TO ; THE FIRST BYTE OF THE COMMAND BUFFER. UNDER VERSION 4.X OF ZCPR, THIS IS ; NO LONGER THE CASE. THE CIBPTR (COMMAND INPUT BUFFER POINTER) IS LOCATED ; TO BE COMPATABLE WITH SUCH PROGRAMS (PROVIDED THEY DETERMINE THE BUFFER ; LENGTH FROM THE BYTE AT MBUFF [CPRLOC + 6]), BUT UNDER VERSION 4.X OF ZCPR ; THIS IS NO LONGER NECESSARY. ZCPR VERSION 4.X AUTOMATICALLY INITIALIZES ; THIS BUFFER POINTER IN ALL CASES. ; ENTRY: D000 C305D1 JMP CPR ; PROCESS POTENTIAL DEFAULT COMMAND D003 C301D1 JMP CPR1 ; DO NOT PROCESS POTENTIAL DEFAULT COMMAND ; ;\*\*\*\* SECTION 1 \*\*\*\* ; BUFFERS ET AL ; ; INPUT COMMAND LINE AND DEFAULT COMMAND ; THE COMMAND LINE TO BE EXECUTED IS STORED HERE. THIS COMMAND LINE ; IS GENERATED IN ONE OF THREE WAYS: ; (1) BY THE USER ENTERING IT THROUGH THE BDOS READLN FUNCTION AT ; THE DU> PROMPT [USER INPUT FROM KEYBOARD] ; (2) BY THE SUBMIT FILE FACILITY PLACING IT THERE FROM A \$\$\$.SUB ; FILE ; (3) BY AN EXTERNAL PROGRAM OR USER PLACING THE REQUIRED COMMAND ; INTO THIS BUFFER ; IN ALL CASES, THE COMMAND LINE IS PLACED INTO THE BUFFER STARTING AT ; CIBUFF. THIS COMMAND LINE IS TERMINATED BY THE LAST CHARACTER (NOT CARRIAGE ; RETURN), AND A CHARACTER COUNT OF ALL CHARACTERS IN THE COMMAND LINE ; UP TO AND INCLUDING THE LAST CHARACTER IS PLACED INTO LOCATION CBUFF ; (IMMEDIATELY BEFORE THE COMMAND LINE AT CIBUFF). THE PLACED COMMAND LINE ; IS THEN PARSED, INTERPRETED, AND THE INDICATED COMMAND IS**

**EXECUTED. ; IF CLEVEL3 IS PERMITTED, A TERMINATING ZERO IS PLACED AFTER THE COMMAND ; (OTHERWISE THE USER PROGRAM HAS TO PLACE THIS ZERO) AND THE CIBPTR IS ; PROPERLY INITIALIZED (OTHERWISE THE USER PROGRAM HAS TO INIT THIS PTR). ; IF THE COMMAND IS PLACED BY A USER PROGRAM, ENTERING AT CPRLOC IS ENOUGH ; TO HAVE THE COMMAND PROCESSED. AGAIN, UNDER CCPZ VERSION 4.0, IT IS NOT ; NECESSARY TO STORE THE POINTER TO CIBUFF IN CIBPTR; ZCPR WILL DO THIS FOR ; THE CALLING PROGRAM IF CLEVEL3 IS MADE TRUE. ; WARNING: THE COMMAND LINE MUST NOT EXCEED BUFLEN CHARACTERS IN LENGTH. ; FOR USER PROGRAMS WHICH LOAD THIS COMMAND, THE VALUE OF BUFLEN CAN BE ; OBTAINED BY EXAMINING THE BYTE AT MBUFF (CPRLOC + 6). ; 0050 = BUFLEN EQU 80 ;MAXIMUM BUFFER LENGTH MBUFF: D006 50 DB BUFLEN ;MAXIMUM BUFFER LENGTH**

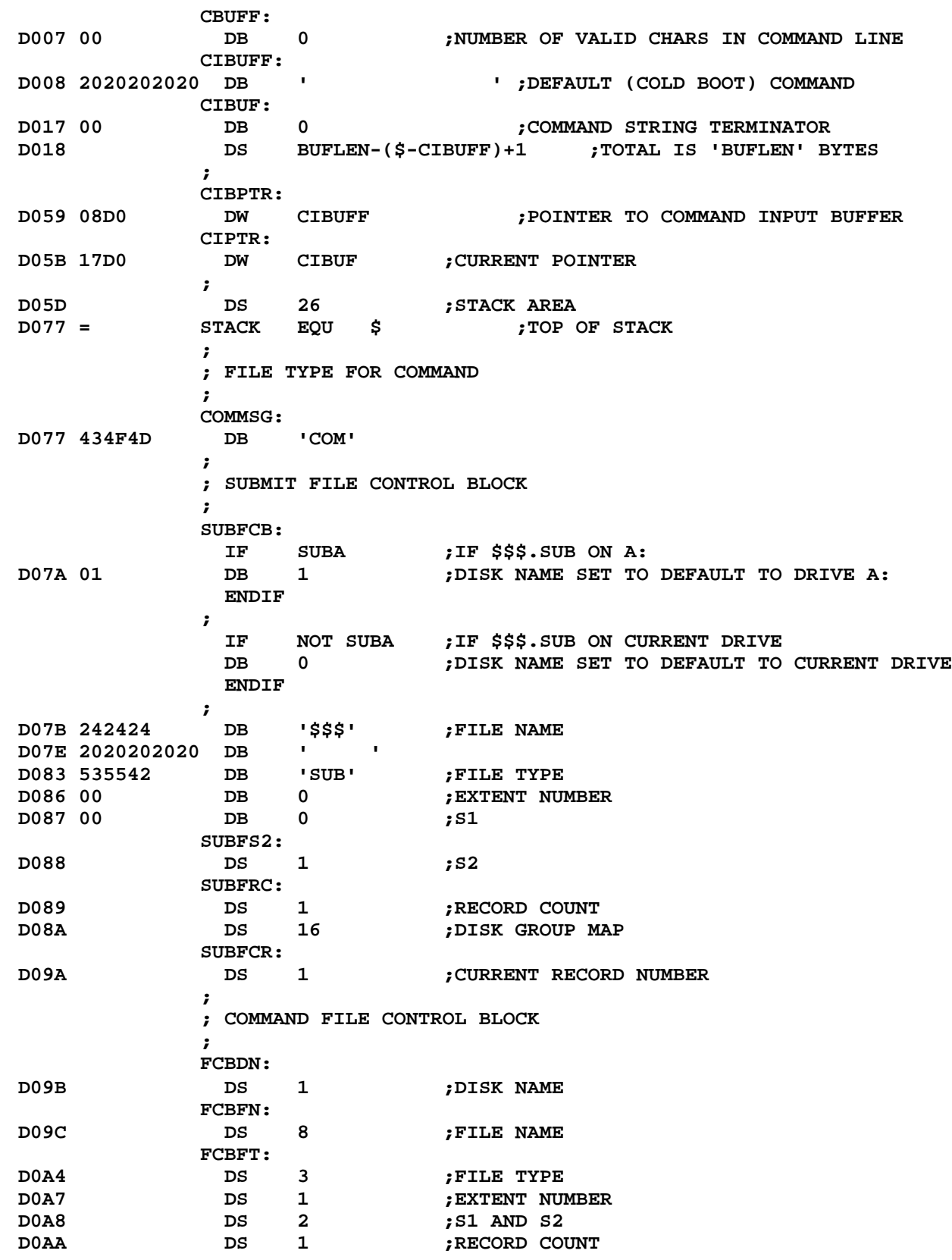

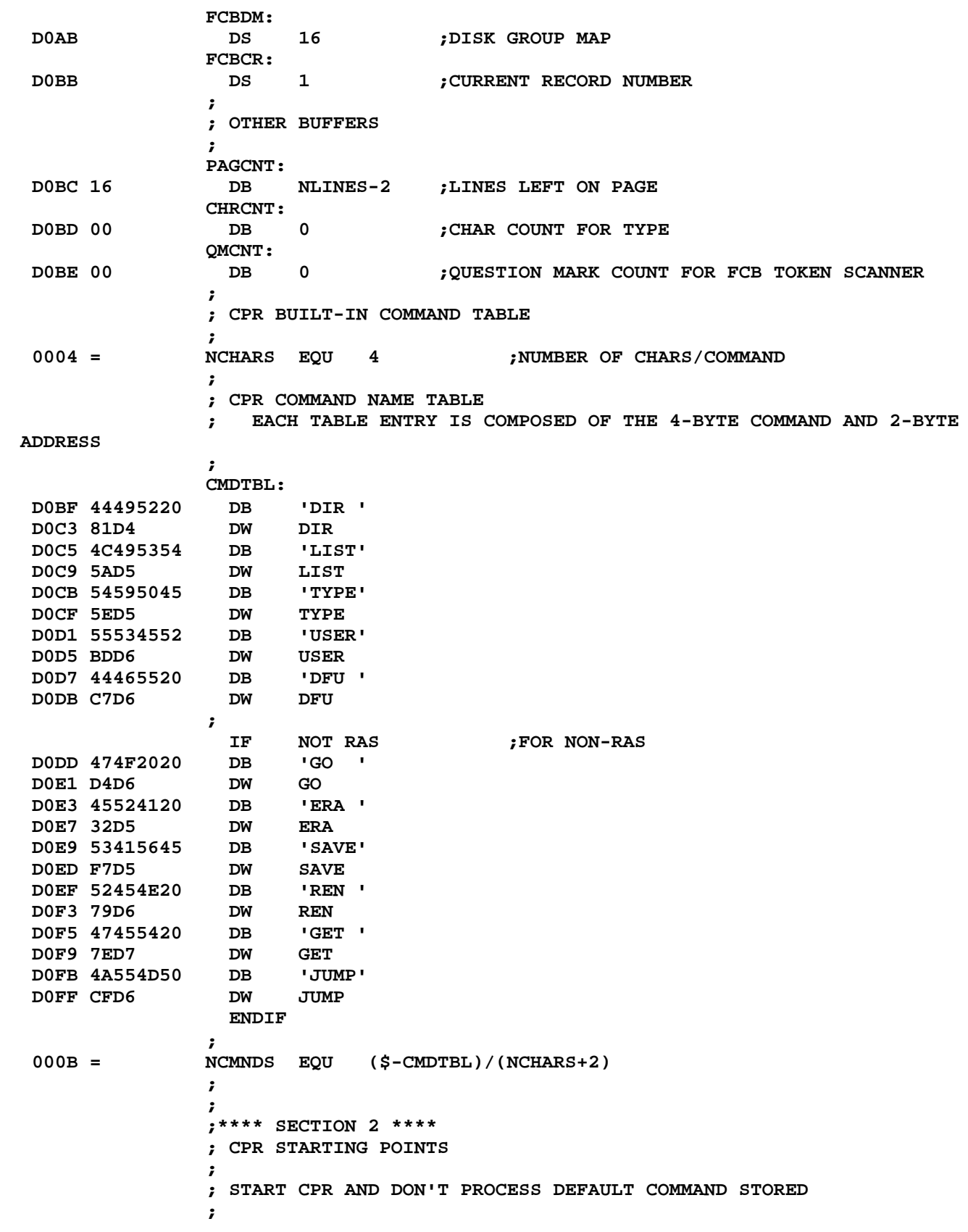

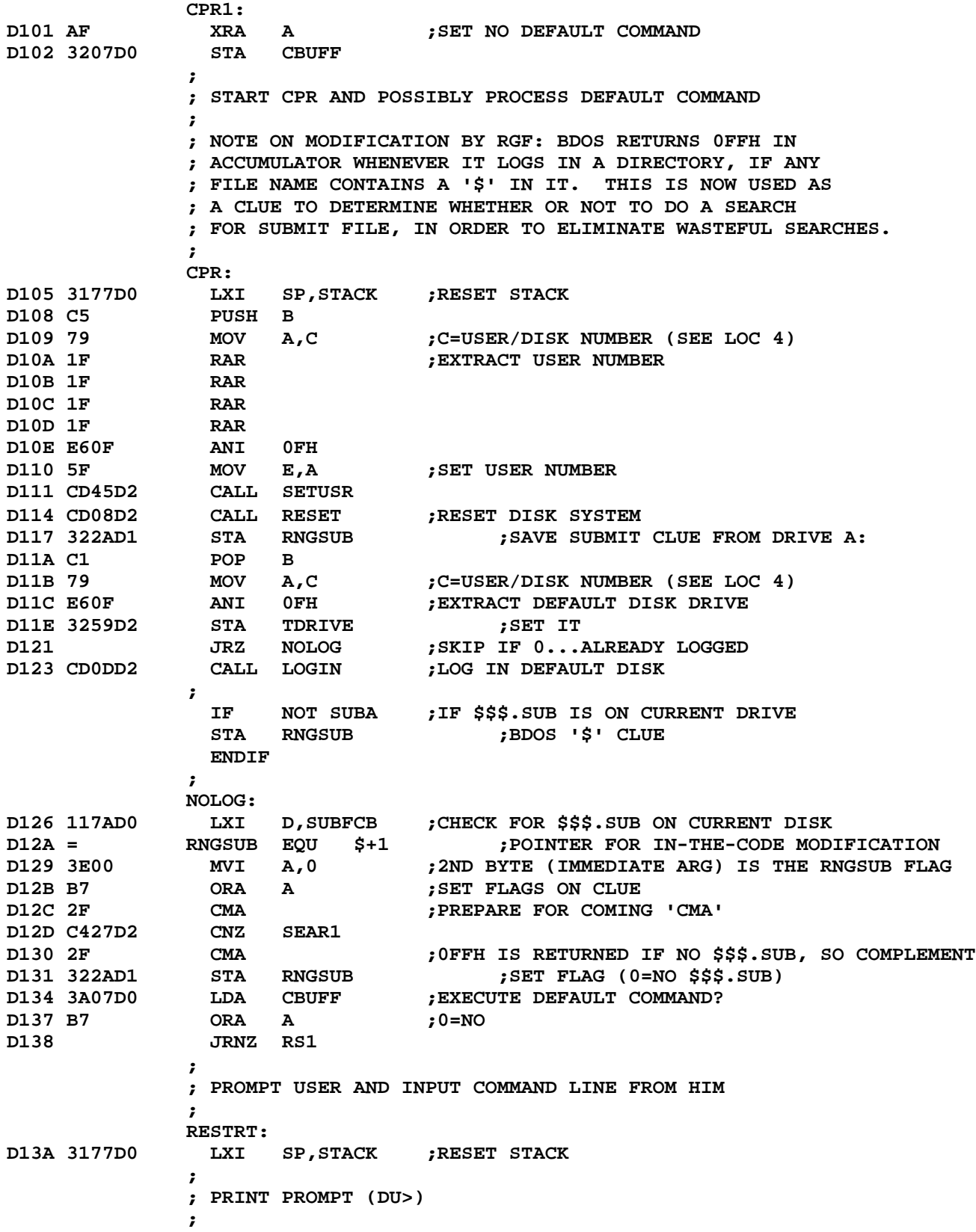

**CP/M MACRO ASSEM 2.0 #011 ZCPR Version 1.0 D13D CDA7D1 CALL CRLF ;PRINT PROMPT D140 CDFDD1 CALL GETDRV ;CURRENT DRIVE IS PART OF PROMPT D143 C641 ADI 'A' ;CONVERT TO ASCII A-P D145 CDAED1 CALL CONOUT D148 CD43D2 CALL GETUSR ;GET USER NUMBER ; IF SUPRES ;IF SUPPRESSING USR # REPORT FOR USR 0 ORA A JRZ RS000 ENDIF ; D14B FE0A CPI 10 ;USER < 10? D14D JRC RS00 D14F D60A SUI 10 ;SUBTRACT 10 FROM IT D151 F5 PUSH PSW ;SAVE IT D152 3E31 MVI A,'1' ;OUTPUT 10'S DIGIT D154 CDAED1 CALL CONOUT D157 F1 POP PSW** RS00**:**<br>ADI '0' **D158 C630 ADI '0' ;OUTPUT 1'S DIGIT (CONVERT TO ASCII) D15A CDAED1 CALL CONOUT ; ; READ INPUT LINE FROM USER OR \$\$\$.SUB ; RS000: D15D CD67D2 CALL REDBUF ;INPUT COMMAND LINE FROM USER (OR \$\$\$.SUB) ; ; PROCESS INPUT LINE ; RS1: ; IF CLEVEL3 ;IF THIRD COMMAND LEVEL IS PERMITTED D160 CDC8D2 CALL CNVBUF ;CAPITALIZE COMMAND LINE, PLACE ENDING 0, ; AND SET CIBPTR VALUE ENDIF ; D163 CD01D2 CALL DEFDMA ;SET TBUFF TO DMA ADDRESS D166 CDFDD1 CALL GETDRV ;GET DEFAULT DRIVE NUMBER D169 3259D2 STA TDRIVE ;SET IT D16C CDE0D3 CALL SCANER ;PARSE COMMAND NAME FROM COMMAND LINE D16F C4EFD2 CNZ ERROR ;ERROR IF COMMAND NAME CONTAINS A '?' D172 1188D1 LXI D,RSTCPR ;PUT RETURN ADDRESS OF COMMAND D175 D5 PUSH D ;ON THE STACK D176 3AD7D3 LDA TEMPDR ;IS COMMAND OF FORM 'D:COMMAND'? D179 B7 ORA A ;NZ=YES D17A C2D9D6 JNZ COM ; IMMEDIATELY D17D CD5FD4 CALL CMDSER ;SCAN FOR CPR-RESIDENT COMMAND D180 C2D9D6 JNZ COM ;NOT CPR-RESIDENT D183 7E MOV A,M ;FOUND IT: GET LOW-ORDER PART D184 23 INX H ;GET HIGH-ORDER PART** D185 66 **MOV H, M ;**STORE HIGH<br>D186 6F **MOV L, A ;STORE LOW DISCONSI**<br>**DECHL**<br>PCHL **D187 E9 PCHL ;EXECUTE CPR ROUTINE ; ; ENTRY POINT FOR RESTARTING CPR AND LOGGING IN DEFAULT DRIVE ;**

**RSTCPR: D188 CDCCD3 CALL DLOGIN ;LOG IN DEFAULT DRIVE ; ; ENTRY POINT FOR RESTARTING CPR WITHOUT LOGGING IN DEFAULT DRIVE ; RCPRNL: D18B CDE0D3 CALL SCANER ;EXTRACT NEXT TOKEN FROM COMMAND LINE D18E 3A9CD0 LDA FCBFN ;GET FIRST CHAR OF TOKEN D191 D620 SUI ' ' ;ANY CHAR? D193 21D7D3 LXI H,TEMPDR D196 B6 ORA M D197 C2EFD2 JNZ ERROR D19A JR RESTRT ; ; NO FILE ERROR MESSAGE ; PRNNF: D19C CDE5D1 CALL PRINTC ;NO FILE MESSAGE D19F 4E6F204669 DB 'No Fil','e'+80H**  $D1A6 C9$ **; ;\*\*\*\* SECTION 3 \*\*\*\* ; I/O UTILITIES ; ; OUTPUT CHAR IN REG A TO CONSOLE AND DON'T CHANGE BC ; ; ; OUTPUT <CRLF> ; CRLF: D1A7 3E0D MVI A,CR D1A9 CDAED1 CALL CONOUT D1AC 3E0A MVI A,LF ;FALL THRU TO CONOUT ; CONOUT: D1AE C5 PUSH B D1AF 0E02 MVI C,02H OUTPUT: D1B1 5F MOV E,A D1B2 E5 PUSH H D1B3 CD0500 CALL BDOS D1B6 E1 POP H D1B7 C1 POP B**  $D1B8 C9$ **; CONIN: D1B9 0E01 MVI C,01H ;GET CHAR FROM CON: WITH ECHO D1BB CDDED1 CALL BDOSB D1BE C35ED2 JMP UCASE ;CAPITALIZE ; LCOUT: D1C1 F5 PUSH PSW ;OUTPUT CHAR TO CON: OR LST: DEP ON PRFLG D1C3 = PRFLG EQU \$+1 ;POINTER FOR IN-THE-CODE MODIFICATION D1C2 3E00 MVI A,0 ;2ND BYTE (IMMEDIATE ARG) IS THE PRINT FLAG D1C4 B7 ORA A ;0=TYPE D1C5 JRZ LC1**

**CP/M MACRO ASSEM 2.0 #013 ZCPR Version 1.0 D1C7 F1 POP PSW ;GET CHAR ; ; OUTPUT CHAR IN REG A TO LIST DEVICE ; LSTOUT: D1C8 C5 PUSH B D1C9 0E05 MVI C,05H D1CB JR OUTPUT LC1: D1CD F1 POP PSW ;GET CHAR D1CE F5 PUSH PSW D1CF CDAED1 CALL CONOUT ;OUTPUT TO CON: D1D2 F1 POP PSW D1D3 FE0A CPI LF ;CHECK FOR PAGING D1D5 CADED5 JZ PAGER D1D8 C9 RET ; READF: D1D9 119BD0 LXI D,FCBDN ;FALL THRU TO READ READ: D1DC 0E14 MVI C,14H ;FALL THRU TO BDOSB ; ; CALL BDOS AND SAVE BC ; BDOSB: D1DE C5 PUSH B D1DF CD0500 CALL BDOS D1E2 C1 D1E3 B7 D1E3 B7 ORA A D1E4 C9 RET ; ; PRINT STRING (ENDING IN 0) PTED TO BY RET ADR;START WITH <CRLF> ; PRINTC: D1E5 F5 PUSH PSW ;SAVE FLAGS D1E6 CDA7D1 CALL CRLF ;NEW LINE**<br>D1E9 F1 **POP** PSW **D1E9 F1 POP PSW ; PRINT: D1EA E3 XTHL ;GET PTR TO STRING D1EB F5 PUSH PSW ;SAVE FLAGS D1EC CDF2D1 CALL PRIN1 ;PRINT STRING D1EF F1 POP PSW ;GET FLAGS**<br> **D1F0** E3 **XTHL** *xTHL* **;RESTORE HI D1F0 E3 XTHL ;RESTORE HL AND RET ADR D1F1 C9 RET ; ; PRINT STRING (ENDING IN 0) PTED TO BY HL ; PRIN1: D1F2 7E MOV A,M ;GET NEXT BYTE D1F3 CDAED1 CALL CONOUT ;PRINT CHAR D1F6 7E MOV A,M ;GET NEXT BYTE AGAIN FOR TEST D1F7 23 INX H ;PT TO NEXT BYTE D1F8 B7 ORA A ;SET FLAGS D1F9 C8 RZ ;DONE IF ZERO D1FA F8 RM ;DONE IF MSB SET**

**CP/M MACRO ASSEM 2.0 #014 ZCPR Version 1.0 D1FB JR PRIN1 ; ; BDOS FUNCTION ROUTINES ; ; ; RETURN NUMBER OF CURRENT DISK IN A ; GETDRV: D1FD 0E19 MVI C,19H D1FF JR BDOSJP ; ; SET 80H AS DMA ADDRESS ; DEFDMA: D201 118000 LXI D,TBUFF ;80H=TBUFF DMASET: D204 0E1A MVI C,1AH D206 JR BDOSJP ; RESET: D208 0E0D MVI C,0DH BDOSJP: D20A C30500 JMP BDOS ; LOGIN: D20D 5F MOV E,A D20E 0E0E MVI C,0EH D210 JR BDOSJP ;SAVE SOME CODE SPACE ; OPENF: D212 AF XRA A D213 32BBD0 STA FCBCR D216 119BD0 LXI D,FCBDN ;FALL THRU TO OPEN ; OPEN: D219 0E0F MVI C,0FH ;FALL THRU TO GRBDOS ; GRBDOS: D21B CD0500 CALL BDOS D21E 3C INR A ;SET ZERO FLAG FOR ERROR RETURN**  $D21F C9$ **; CLOSE: D220 0E10 MVI C,10H D222 JR GRBDOS ; SEARF: D224 119BD0 LXI D,FCBDN ;SPECIFY FCB SEAR1: D227 0E11 MVI C,11H D229 JR GRBDOS ; SEARN: D22B 0E12 MVI C,12H D22D JR GRBDOS ;**

**; CHECK FOR SUBMIT FILE IN EXECUTION AND ABORT IT IF SO ; SUBKIL: D22F 212AD1 LXI H,RNGSUB ;CHECK FOR SUBMIT FILE IN EXECUTION D232 7E MOV A,M D233 B7 ORA A ;0=NO**  $D234 C8$ **D235 3600 MVI M,0 ;ABORT SUBMIT FILE D237 117AD0 LXI D,SUBFCB ;DELETE \$\$\$.SUB ; DELETE: D23A 0E13 MVI C,13H D23C JR BDOSJP ;SAVE MORE SPACE ; ; RESET USER NUMBER IF CHANGED ; RESETUSR: D23F = TMPUSR EQU \$+1 ;POINTER FOR IN-THE-CODE MODIFICATION D23E 3E00 MVI A,0 ;2ND BYTE (IMMEDIATE ARG) IS TMPUSR D240 5F MOV E,A ;PLACE IN E D241 JR SETUSR ;THEN GO SET USER GETUSR: D243 1EFF MVI E,0FFH ;GET CURRENT USER NUMBER SETUSR: D245 0E20 MVI C,20H ;SET USER NUMBER TO VALUE IN E (GET IF E=FFH) D247 JR BDOSJP ;MORE SPACE SAVING ; ; END OF BDOS FUNCTIONS ; ; ;\*\*\*\* SECTION 4 \*\*\*\* ; CPR UTILITIES ; ; SET USER/DISK FLAG TO CURRENT USER AND DEFAULT DISK ; SETUD: D249 CD43D2 CALL GETUSR ;GET NUMBER OF CURRENT USER** GET NUMBER OF CURI;<br>PLACE IT IN HIGH NYBBLE*;* **D24D 87 ADD A D24E 87 ADD A D24F 87 ADD A D250 2159D2 LXI H,TDRIVE ;MASK IN DEFAULT DRIVE NUMBER (LOW NYBBLE) D253 B6 ORA M ;MASK IN D254 320400 STA UDFLAG ;SET USER/DISK NUMBER D257 C9 RET ; ; SET USER/DISK FLAG TO USER 0 AND DEFAULT DISK ; SETU0D: D259 = TDRIVE EQU \$+1 ;POINTER FOR IN-THE-CODE MODIFICATION D258 3E00 MVI A,0 ;2ND BYTE (IMMEDIATE ARG) IS TDRIVE D25A 320400 STA UDFLAG ;SET USER/DISK NUMBER D25D C9 RET ; ; CONVERT CHAR IN A TO UPPER CASE ;**

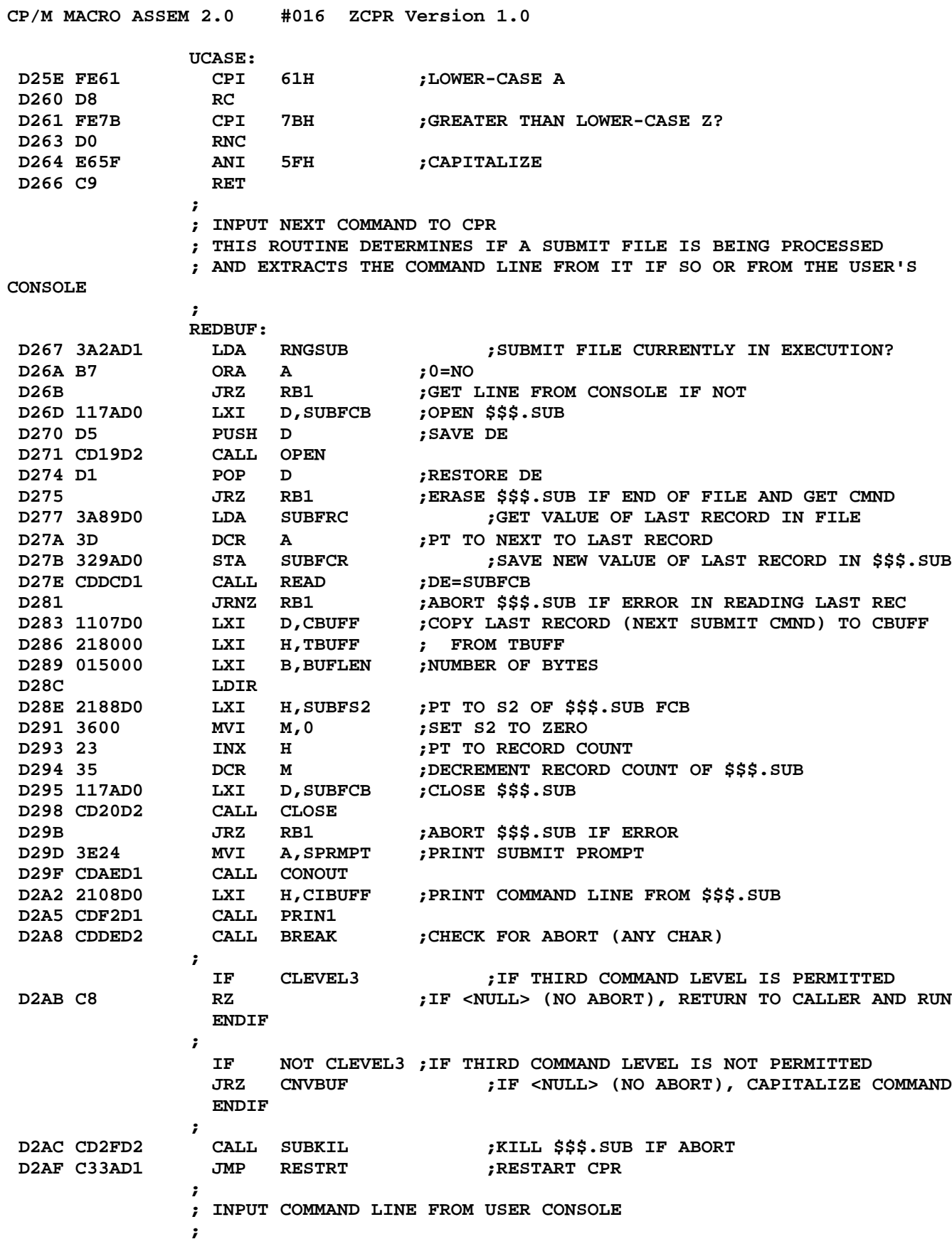

RB1**:**<br>CALL SUBKIL **D2B2 CD2FD2 CALL SUBKIL ;ERASE \$\$\$.SUB IF PRESENT D2B5 CD49D2 CALL SETUD ;SET USER AND DISK D2B8 3E3E MVI A,CPRMPT ;PRINT PROMPT D2BA CDAED1 CALL CONOUT D2BD 0E0A MVI C,0AH ;READ COMMAND LINE FROM USER D2BF 1106D0 LXI D,MBUFF D2C2 CD0500 CALL BDOS ; IF CLEVEL3 ;IF THIRD COMMAND LEVEL IS PERMITTED D2C5 C358D2 JMP SETU0D ;SET CURRENT DISK NUMBER IN LOWER PARAMS ENDIF ; IF NOT CLEVEL3 ;IF THIRD COMMAND LEVEL IS NOT PERMITTED CALL SETU0D ;SET CURRENT DISK NUMBER IF LOWER PARAMS ; AND FALL THRU TO CNVBUF ENDIF ; ; CAPITALIZE STRING (ENDING IN 0) IN CBUFF AND SET PTR FOR PARSING ; CNVBUF: D2C8 2107D0 LXI H,CBUFF ;PT TO USER'S COMMAND D2CB 46 MOV B,M ;CHAR COUNT IN B D2CC 04 INR B ;ADD 1 IN CASE OF ZERO CB1: D2CD 23 INX H ;PT TO 1ST VALID CHAR**<br>**D2CE 7E MOV A,M ;CAPITALIZE COMMAND C D2CE 7E MOV A,M ;CAPITALIZE COMMAND CHAR D2CF CD5ED2 CALL UCASE D2D2 77 MOV M,A D2D3 DJNZ CB1 ;CONTINUE TO END OF COMMAND LINE CB2: D2D5 3600 MVI M,0 ;STORE ENDING <NULL> D2D7 2108D0 LXI H,CIBUFF ;SET COMMAND LINE PTR TO 1ST CHAR D2DA 2259D0 SHLD CIBPTR D2DD C9 RET ; ; CHECK FOR ANY CHAR FROM USER CONSOLE;RET W/ZERO SET IF NONE ; BREAK: D2DE D5 PUSH D ;SAVE DE MVI C,11 D2E1 CDDED1 CALL BDOSB D2E4 C4B9D1 CNZ CONIN ;GET INPUT CHAR BRKBK: D2E7 D1 POP D D2E8 C9 RET ; ; GET THE REQUESTED USER NUMBER FROM THE COMMAND LINE AND VALIDATE IT. ; USRNUM: D2E9 CD3BD3 CALL NUMBER D2EC FE10 CPI MAXUSR+1 D2EE D8 RC ; ; INVALID COMMAND -- PRINT IT ;**

**ERROR: D2EF CDA7D1 CALL CRLF ;NEW LINE**<br>**D2F2 2A5BD0 LHLD CIPTR ;PT** TO BE **D2F2 2A5BD0 LHLD CIPTR ;PT TO BEGINNING OF COMMAND LINE ERR2: D2F5 7E MOV A,M ;GET CHAR D2F6 FE21 CPI ' '+1 ;SIMPLE '?' IF <SP> OR LESS D2F8 JRC ERR1 BEAUXE PTR TO ERROR COMMAND CHAR**<br> **PRINT COMMAND CHAR**<br> **PES** PIR **D2FB CDAED1 CALL CONOUT ;PRINT COMMAND CHAR D2FE E1 POP H ;GET PTR D2FF 23 INX H ;PT TO NEXT D300 JR ERR2 ;CONTINUE ERR1: D302 CDEAD1 CALL PRINT ;PRINT '?' D305 BF DB '?'+80H D306 CD2FD2 CALL SUBKIL ;TERMINATE ACTIVE \$\$\$.SUB IF ANY D309 C33AD1 JMP RESTRT ;RESTART CPR ; ; CHECK TO SEE IF DE PTS TO DELIMITER; IF SO, RET W/ZERO FLAG SET ; SDELM: D30C 1A LDAX D D30D B7 ORA A ;0=DELIMITER D30E C8 RZ D30F FE20 CPI ' ' ;ERROR IF < <SP> D311 JRC ERROR D313 C8 RZ ;<SP>=DELIMITER D314 FE3D CPI '=' ;'='=DELIMITER D316 C8 RZ D317 FE5F CPI 5FH ;UNDERSCORE=DELIMITER D319 C8<br>D31A FE2E D31A FE2E CPI '.' ;'.'=DELIMITER D31C C8 RZ D31D FE3A CPI ':' ;':'=DELIMITER D31F C8<br>D320 FE3B D320 FE3B CPI ';' ;';'=DELIMITER D322 C8 RZ D323 FE3C CPI '<' ;'<'=DELIMITER D325 C8 RZ D326 FE3E CPI '>' ;'>'=DELIMITER D328 C9 RET ; ; ADVANCE INPUT PTR TO FIRST NON-BLANK AND FALL THROUGH TO SBLANK ; ADVAN: D329 LDED CIBPTR ; ; SKIP STRING PTED TO BY DE (STRING ENDS IN 0) UNTIL END OF STRING ; OR NON-BLANK ENCOUNTERED (BEGINNING OF TOKEN) ; SBLANK: D32D 1A LDAX D D32E B7 ORA A D32F C8 RZ D330 FE20 CPI ' ' D332 C0 RNZ**

**CP/M MACRO ASSEM 2.0 #018 ZCPR Version 1.0**

**CP/M MACRO ASSEM 2.0 #019 ZCPR Version 1.0 D333 13 INX D D334 JR SBLANK ; ; ADD A TO HL (HL=HL+A) ; ADDAH: D336 85 ADD L D337 6F MOV L,A**  $D338$  D<sub>0</sub> **D339 24 INR H D33A C9 ; ; EXTRACT DECIMAL NUMBER FROM COMMAND LINE ; RETURN WITH VALUE IN REG A;ALL REGISTERS MAY BE AFFECTED ; NUMBER: D33B CDE0D3 CALL SCANER ;PARSE NUMBER AND PLACE IN FCBFN D33E 21A6D0 LXI H,FCBFN+10 ;PT TO END OF TOKEN FOR CONVERSION D341 060B MVI B,11 ;11 CHARS MAX ; ; CHECK FOR SUFFIX FOR HEXADECIMAL NUMBER ; NUMS: D343 7E MOV A,M ;GET CHARS FROM END, SEARCHING FOR SUFFIX D344 2B DCX H ;BACK UP D345 FE20 CPI ' ' ;SPACE? D347 JRNZ NUMS1 ;CHECK FOR SUFFIX D349 DJNZ NUMS ;COUNT DOWN D34B JR NUM0 ;BY DEFAULT, PROCESS NUMS1: D34D FE48 CPI NUMBASE ;CHECK AGAINST BASE SWITCH FLAG D34F JRZ HNUM0 ; ; PROCESS DECIMAL NUMBER ;** NUM0:<br>LXI H,FCBFN<br>LXI B,1100H D351 219CD0 LXI **H,FCBFN ;PT TO BEGINNING OF TOKEN**<br>D354 010011 LXI B,1100H **;C=ACCUMULATED VALUE, B=C D354 010011 LXI B,1100H ;C=ACCUMULATED VALUE, B=CHAR COUNT ; (C=0, B=11) NUM1: D357 7E MOV A,M ;GET CHAR D358 FE20 CPI ' ' ;DONE IF <SP> D35A JRZ NUM2 D35C 23 INX H ;PT TO NEXT CHAR D35D D630 SUI '0' ;CONVERT TO BINARY (ASCII 0-9 TO BINARY) D35F FE0A CPI 10 ;ERROR IF >= 10 D361 JRNC NUMERR D363 57 MOV D,A ;DIGIT IN D D364 79 MOV A,C ;NEW VALUE = OLD VALUE \* 10 D365 07 RLC D366 07 RLC D367 07 RLC D368 81 ADD C ;CHECK FOR RANGE ERROR D369 JRC NUMERR D36B 81 ADD C ;CHECK FOR RANGE ERROR D36C JRC NUMERR**

**CP/M MACRO ASSEM 2.0 #020 ZCPR Version 1.0 D36E 82 ADD D ;NEW** VALUE = OLD VALUE \* 10 + DIGIT<br> **D36F D36F JRC NUMERR ;CHECK** FOR RANGE ERROR **D36F JRC NUMERR ;CHECK FOR RANGE ERROR D371 4F MOV C,A ;SET NEW VALUE D372 DJNZ NUM1 ;COUNT DOWN ; ; RETURN FROM NUMBER ; NUM2: D374 79 MOV A,C ;GET ACCUMULATED VALUE D375 C9 RET ; ; NUMBER ERROR ROUTINE FOR SPACE CONSERVATION ; NUMERR: D376 C3EFD2 JMP ERROR ;USE ERROR ROUTINE - THIS IS RELATIVE PT ; ; EXTRACT HEXADECIMAL NUMBER FROM COMMAND LINE ; RETURN WITH VALUE IN REG A; ALL REGISTERS MAY BE AFFECTED ; HEXNUM: D379 CDE0D3 CALL SCANER ;PARSE NUMBER AND PLACE IN FCBFN HNUM0: D37C 219CD0 LXI H,FCBFN ;PT TO TOKEN FOR CONVERSION D37F 110000 LXI D,0 ;DE=ACCUMULATED VALUE D382 060B MVI B,11 ;B=CHAR COUNT HNUM1: D384 7E MOV A,M ;GET CHAR D385 FE20 CPI ' ' ;DONE? D387 JRZ HNUM3 ;RETURN IF SO D389 FE48 CPI NUMBASE ;DONE IF NUMBASE SUFFIX D38B JRZ HNUM3 D38D D630 SUI '0' ;CONVERT TO BINARY D38F JRC NUMERR ;RETURN AND DONE IF ERROR D391 FE0A CPI 10**<br> **D393 D393 JRC HNUM2 D393 JRC HNUM2 D395 D607 SUI 7 ;A-F? D397 FE10 CPI 10H ;ERROR? D399 JRNC NUMERR HNUM2: D39B 23 INX H ;PT TO NEXT CHAR**<br>D39C 4F **MOV** C,A **;DIGIT IN C MOV C, A**<br>**MOV A, D D39D 7A MOV A,D ;GET ACCUMULATED VALUE D39E 07 RLC ;EXCHANGE NYBBLES D39F 07 RLC D3A0 07 RLC D3A1 07 RLC D3A2 E6F0 ANI 0F0H ;MASK OUT LOW NYBBLE D3A4 57 MOV D,A D3A5 7B MOV A,E ;SWITCH LOW-ORDER NYBBLES D3A6 07 RLC D3A7 07 RLC D3A8 07 RLC D3A9 07 RLC D3AA 5F MOV E,A ;HIGH NYBBLE OF E=NEW HIGH OF E, ; LOW NYBBLE OF E=NEW LOW OF D D3AB E60F ANI** OFH

**CP/M MACRO ASSEM 2.0 #021 ZCPR Version 1.0 D3AD B2 ORA D ;MASK IN HIGH OF D D3AE 57 MOV D,A ;NEW HIGH BYTE IN D D3AF 7B MOV A,E D3B0 E6F0 ANI 0F0H ;MASK OUT LOW OF E D3B2 B1 ORA C ;MASK IN NEW LOW D3B3 5F MOV E,A ;NEW LOW BYTE IN E D3B4 DJNZ HNUM1 ;COUNT DOWN ; ; RETURN FROM HEXNUM ; HNUM3: D3B6 EB XCHG ;RETURNED VALUE IN HL D3B7 7D MOV A,L ;LOW-ORDER BYTE IN A D3B8 C9 ; ; PT TO DIRECTORY ENTRY IN TBUFF WHOSE OFFSET IS SPECIFIED BY A AND C ; DIRPTR:** D3B9 218000 **LXI H,TBUFF ;PT TO TEMP BUFFER**<br>D3BC 81 **ADD** C **;PT TO 1ST BYTE OF D3BC 81 ADD C ;PT TO 1ST BYTE OF DIR ENTRY D3BD CD36D3 CALL ADDAH ;PT TO DESIRED BYTE IN DIR ENTRY D3C0 7E MOV A,M ;GET DESIRED BYTE D3C1 C9 RET ; ; CHECK FOR SPECIFIED DRIVE AND LOG IT IN IF NOT DEFAULT ; SLOGIN: D3C2 AF XRA A ;SET FCBDN FOR DEFAULT DRIVE D3C3 329BD0 STA FCBDN D3C6 CDD6D3 CALL COMLOG ;CHECK DRIVE D3C9 C8 RZ D3CA JR DLOG5 ;DO LOGIN OTHERWISE ; ; CHECK FOR SPECIFIED DRIVE AND LOG IN DEFAULT DRIVE IF SPECIFIED<> DEFAULT ; DLOGIN: D3CC CDD6D3 CALL COMLOG ;CHECK DRIVE D3CF C8 RZ ;ABORT IF SAME D3D0 3A59D2 LDA TDRIVE ;LOG IN DEFAULT DRIVE ; D3D3 C30DD2 DLOG5: JMP LOGIN ; ; ROUTINE COMMON TO BOTH LOGIN ROUTINES; ON EXIT, Z SET MEANS ABORT ; COMLOG: D3D7 = TEMPDR EQU \$+1 ;POINTER FOR IN-THE-CODE MODIFICATION D3D6 3E00 MVI A,0 ;2ND BYTE (IMMEDIATE ARG) IS TEMPDR D3D8 B7 ORA A ;0=NO D3D9 C8<br>D3DA 3D DCR A ;COMPARE IT AGAINST DEFAULT D3DB 2159D2 LXI H,TDRIVE**  $D3DE BE$ **D3DF C9 RET ;ABORT IF SAME ; ; EXTRACT TOKEN FROM COMMAND LINE AND PLACE IT INTO FCBDN; ; FORMAT FCBDN FCB IF TOKEN RESEMBLES FILE NAME AND TYPE (FILENAME.TYP);**

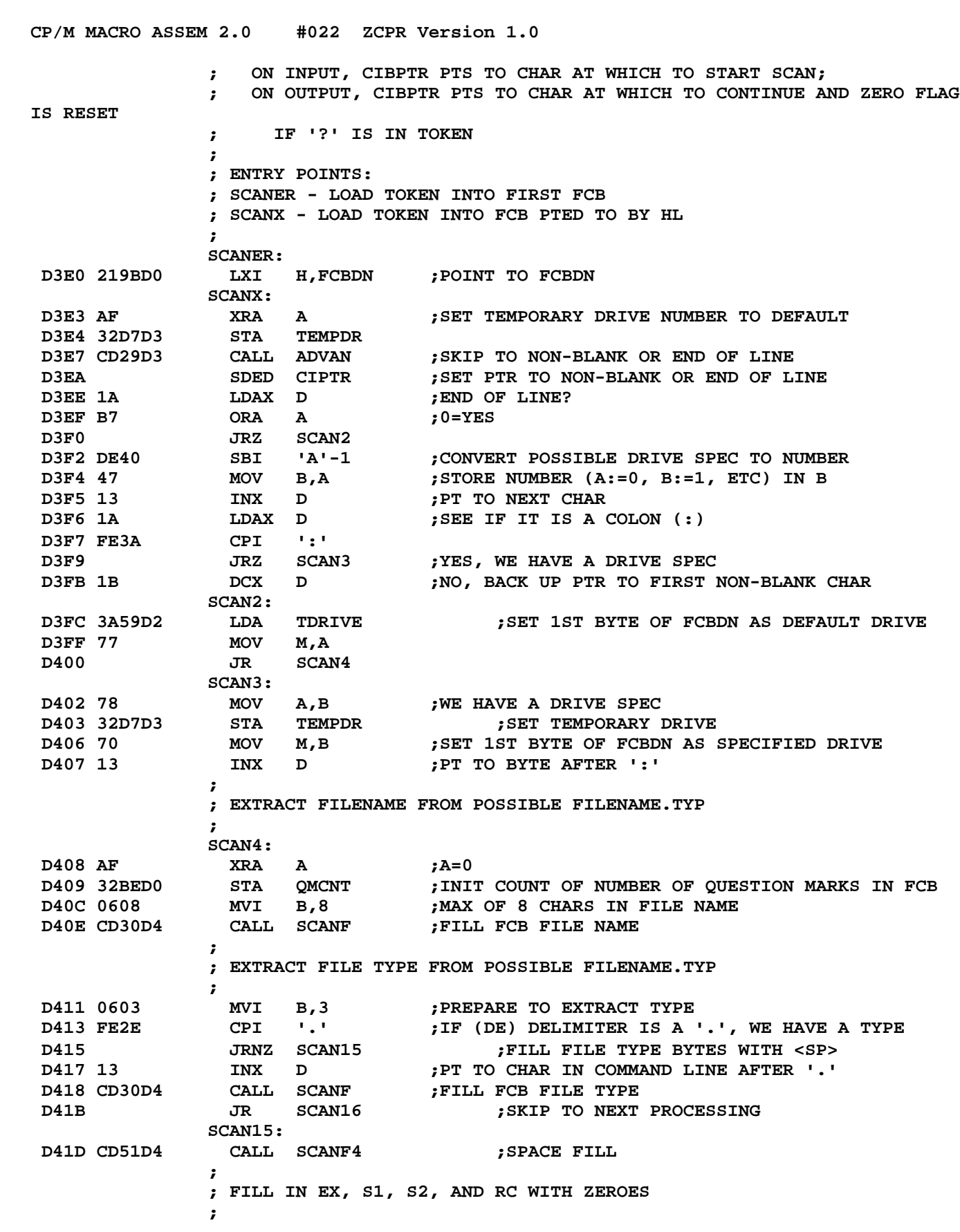

**SCAN16: D420 0604 MVI B,4 ;4 BYTES SCAN17: D422 23 INX H ;PT TO NEXT BYTE IN FCBDN D423 3600 MVI M,0 D425 DJNZ SCAN17 ; ; SCAN COMPLETE -- DE PTS TO DELIMITER BYTE AFTER TOKEN ; D427 SDED CIBPTR ; ; SET ZERO FLAG TO INDICATE PRESENCE OF '?' IN FILENAME.TYP ; D42B 3ABED0 LDA QMCNT ;GET NUMBER OF QUESTION MARKS D42E B7 ORA A ;SET ZERO FLAG TO INDICATE ANY '?'**  $D42F C9$ **; ; SCANF -- SCAN TOKEN PTED TO BY DE FOR A MAX OF B BYTES; PLACE IT INTO ; FILE NAME FIELD PTED TO BY HL; EXPAND AND INTERPRET WILD CARDS OF ; '\*' AND '?'; ON EXIT, DE PTS TO TERMINATING DELIMITER ;** SCANF**:**<br>CALL SDELM **D430 CD0CD3 CALL SDELM ;DONE IF DELIMITER ENCOUNTERED - <SP> FILL D433 JRZ SCANF4 D435 23 INX H ;PT TO NEXT BYTE IN FCBDN D436 FE2A CPI '\*' ;IS (DE) A WILD CARD? D438 JRNZ SCANF1 ;CONTINUE IF NOT D43A 363F MVI M,'?' ;PLACE '?' IN FCBDN AND DON'T ADVANCE DE IF SO D43C CD57D4 CALL SCQ ;SCANNER COUNT QUESTION MARKS D43F JR SCANF2** SCANF1:<br>MOV M,A D441 77 MOV M,A **;STORE FILENAME CHAR IN FCBDN**<br>D442 13 INX D **;PT TO NEXT CHAR IN COMMAND** L **D442 13 INX D ;PT TO NEXT CHAR IN COMMAND LINE D443 FE3F CPI '?' ;CHECK FOR QUESTION MARK (WILD) D445 CC57D4 CZ SCQ ;SCANNER COUNT QUESTION MARKS** SCANF2**:**<br>DJNZ SCANF **D448 DJNZ SCANF ;DECREMENT CHAR COUNT UNTIL 8 ELAPSED SCANF3: D44A CD0CD3 CALL SDELM ;8 CHARS OR MORE - SKIP UNTIL DELIMITER D44D C8 RZ ;ZERO FLAG SET IF DELIMITER FOUND D44E 13 INX D ;PT TO NEXT CHAR IN COMMAND LINE D44F JR SCANF3 ; ; FILL MEMORY POINTED TO BY HL WITH SPACES FOR B BYTES ; SCANF4: D451 23 INX H ;PT TO NEXT BYTE IN FCBDN D452 3620 MVI M,' ' ;FILL FILENAME PART WITH <SP> D454 DJNZ SCANF4 D456 C9 RET ; ; INCREMENT QUESTION MARK COUNT FOR SCANNER ; THIS ROUTINE INCREMENTS THE COUNT OF THE NUMBER OF QUESTION MARKS IN ; THE CURRENT FCB ENTRY ; SCQ:**

**CP/M MACRO ASSEM 2.0 #023 ZCPR Version 1.0**

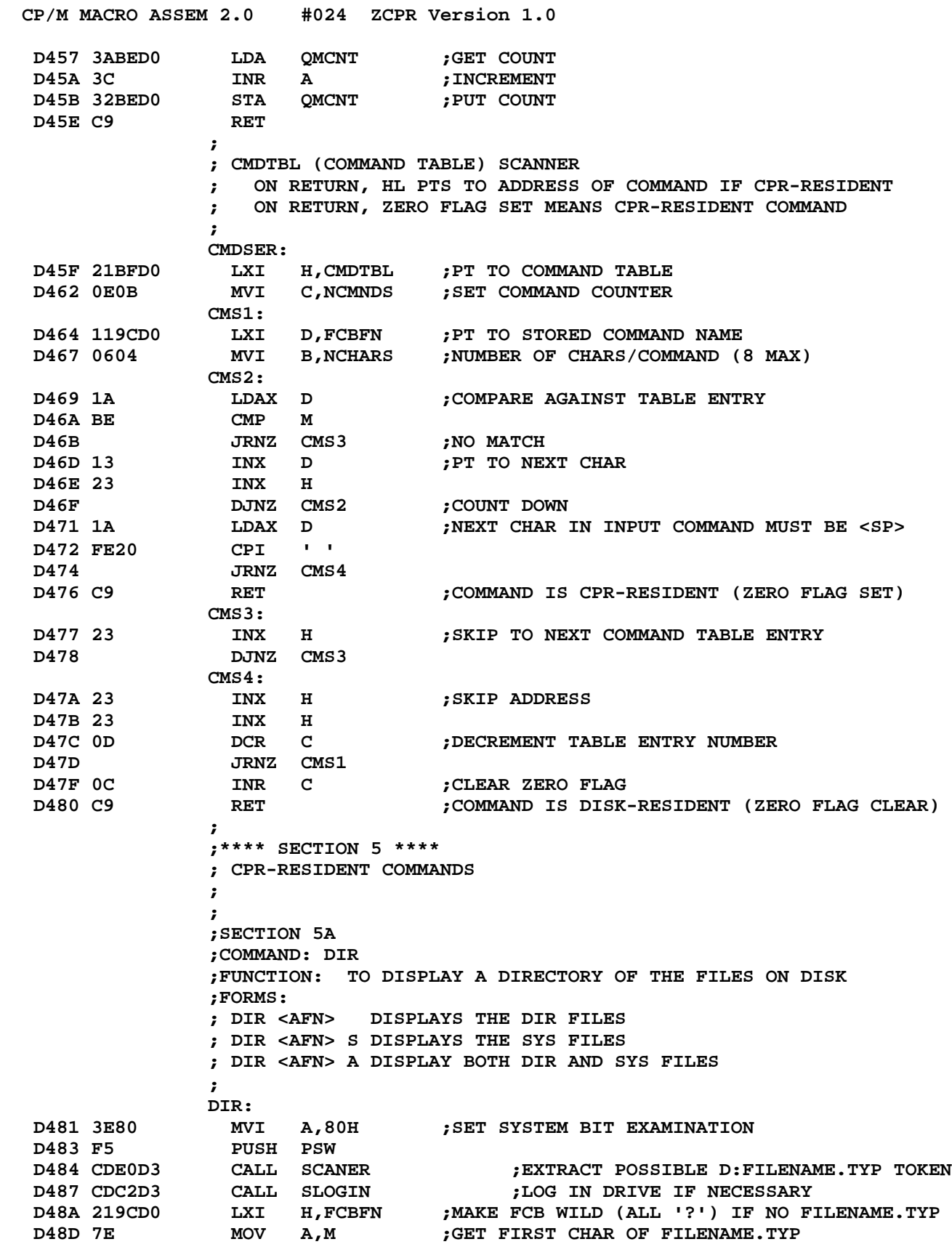

**CP/M MACRO ASSEM 2.0 #025 ZCPR Version 1.0 D48E FE20 CPI ' ' ;IF <SP>, ALL WILD D490 CC2AD5 CZ FILLQ D493 CD29D3 CALL ADVAN ;LOOK AT NEXT INPUT CHAR D496 0600 MVI B,0 ;SYS TOKEN DEFAULT**<br> **D498 DIR2 7JUMP; THERE ISN'T**<br> **D49A FE41 CPI** SYSFLG **7SYSTEM** FLAG **D498 JRZ DIR2 ;JUMP; THERE ISN'T ONE D49A FE41 CPI SYSFLG ;SYSTEM FLAG SPECIFIER? D49C JRZ GOTSYS ;GOT SYSTEM SPECIFIER D49E FE53 CPI SOFLG ;SYS ONLY? D4A0 JRNZ DIR2 D4A2 0680 MVI B,80H ;FLAG SYS ONLY GOTSYS: D4A4 13 INX D D4A5 SDED CIBPTR D4A9 FE53 CPI SOFLG ;SYS ONLY SPEC? D4AB JRZ DIR2 ;THEN LEAVE BIT SPEC UNCHAGNED D4AD F1 POP PSW ;GET FLAG D4AE AF XRA A ;SET NO SYSTEM BIT EXAMINATION D4AF F5 PUSH PSW DIR2: D4B0 F1 POP PSW ;GET FLAG DIR2A: ;DROP INTO DIRPR TO PRINT DIRECTORY ; THEN RESTART CPR ; ; DIRECTORY PRINT ROUTINE; ON ENTRY, MSB OF A IS 1 (80H) IF SYSTEM FILES EXCL ; DIRPR: D4B1 57 MOV D,A ;STORE SYSTEM FLAG IN D D4B2 1E00 MVI E,0 ;SET COLUMN COUNTER TO ZERO D4B4 D5 PUSH D ;SAVE COLUMN COUNTER (E) AND SYSTEM FLAG (D) D4B5 78 MOV A,B ;SYS ONLY SPECIFIER D4B6 32D1D4 STA SYSTST D4B9 CD24D2 CALL SEARF ;SEARCH FOR SPECIFIED FILE (FIRST OCCURRANCE) D4BC CC9CD1 CZ PRNNF ;PRINT NO FILE MSG;REG A NOT CHANGED ; ; ENTRY SELECTION LOOP; ON ENTRY, A=OFFSET FROM SEARF OR SEARN ; DIR3: D4BF JRZ DIR11 ;DONE IF ZERO FLAG SET D4C1 3D DCR A ;ADJUST TO RETURNED VALUE D4C2 0F RRC ;CONVERT NUMBER TO OFFSET INTO TBUFF D4C3 0F RRC**  $D4C4$  OF **D4C5 E660 ANI 60H D4C7 4F MOV C,A ;OFFSET INTO TBUFF IN C (C=OFFSET TO ENTRY) D4C8 3E0A MVI A,10 ;ADD 10 TO PT TO SYSTEM FILE ATTRIBUTE BIT D4CA CDB9D3 CALL DIRPTR D4CD D1 POP D ;GET SYSTEM BIT MASK FROM D D4CE D5 PUSH D ANA D ;MASK FOR SYSTEM BIT**<br>SYSTST EQU \$+1 **;POINTER TO IN D4D1 = SYSTST EQU \$+1 ;POINTER TO IN-THE-CODE BUFFER SYSTST D4D0 FE00 CPI 0 D4D2 JRNZ DIR10 D4D4 D1 POP D ;GET ENTRY COUNT (=<CR> COUNTER) D4D4 D1 POP D**<br> **D4D5 7B MOV A,E**<br> **D4D6 1C INR E D4D6 1C INR E**

**CP/M MACRO ASSEM 2.0 #026 ZCPR Version 1.0 D4D7 D5 PUSH D ;SAVE IT D4D8 E603 ANI** 03H **;OUTPUT D4D8 E603 ANI 03H ;OUTPUT <CRLF> IF 4 ENTRIES PRINTED IN LINE D4DA F5 PUSH PSW D4DB JRNZ DIR4 D4DD CDA7D1 CALL CRLF ;NEW LINE D4E0 JR DIR5 DIR4: D4E2 CDEAD1 CALL PRINT ; IF WIDE D4E5 2020 DB ' ' ;2 SPACES D4E7 7C DB FENCE ;THEN FENCE CHAR D4E8 20A0 DB ' ',' '+80H ;THEN 2 MORE SPACES ENDIF ; IF NOT WIDE DB ' ' ;SPACE DB FENCE ;THEN FENCE CHAR DB ' '+80H ;THEN SPACE ENDIF ; DIR5: D4EA 0601 MVI B,01H ;PT TO 1ST BYTE OF FILE NAME DIR6: D4EC 78 MOV A,B ;A=OFFSET D4ED CDB9D3 CALL DIRPTR ;HL NOW PTS TO 1ST BYTE OF FILE NAME D4F0 E67F ANI 7FH ;MASK OUT MSB D4F2 FE20 CPI ' ' ;NO FILE NAME? D4F4 JRNZ DIR8 ;PRINT FILE NAME IF PRESENT D4F6 F1 POP PSW D4F7 F5 PUSH PSW D4F8 FE03 CPI 03H D4FA JRNZ DIR7 D4FC 3E09 MVI A,09H ;PT TO 1ST BYTE OF FILE TYPE D4FE CDB9D3 CALL DIRPTR ;HL NOW PTS TO 1ST BYTE OF FILE TYPE D501 E67F ANI 7FH ;MASK OUT MSB D503 FE20 CPI ' ' ;NO FILE TYPE? D505 JRZ DIR9 ;CONTINUE IF SO DIR7: D507 3E20 MVI A,' ' ;OUTPUT <SP> DIR8: D509 CDAED1 CALL CONOUT ;PRINT CHAR D50C 04 INR B ;INCR CHAR COUNT D50D 78 MOV A,B D50E FE0C CPI 12 ;END OF FILENAME.TYP? D510 JRNC DIR9 ;CONTINUE IF SO D512 FE09 CPI 09H ;END IF FILENAME ONLY? D514 JRNZ DIR6 ;PRINT TYP IF SO D516 3E2E MVI A,'.' ;PRINT DOT BETWEEN FILE NAME AND TYPE D518 CDAED1 CALL CONOUT D51B JR DIR6 DIR9: D51D F1 POP PSW DIR10: D51E CDDED2 CALL BREAK ;CHECK FOR ABORT D521 JRNZ DIR11**

**CP/M MACRO ASSEM 2.0 #027 ZCPR Version 1.0 D523 CD2BD2 CALL SEARN ;SEARCH FOR NEXT FILE D526 JR DIR3 ;CONTINUE DIR11: D528 D1 POP D ;RESTORE STACK D529 C9 RET ; ; FILL FCB @HL WITH '?' ; FILLQ: D52A 060B MVI B,11 ;NUMBER OF CHARS IN FN & FT FQLP: D52C 363F MVI M,'?' ;STORE '?' D52E 23 INX H D52F DJNZ FQLP D531 C9 RET ; ;SECTION 5B ;COMMAND: ERA ;FUNCTION: ERASE FILES ;FORMS: ; ERA <AFN> ERASE SPECIFIED FILES AND PRINT THEIR NAMES ; IF NOT RAS ;NOT FOR REMOTE-ACCESS SYSTEM ;** ERA:<br>CALL SCANER<br>CPI 11 **D532 CDE0D3 CALL SCANER ;PARSE FILE SPECIFICATION D535 FE0B CPI 11 ;ALL WILD (ALL FILES = 11 '?')? D537 JRNZ ERA1 ;IF NOT, THEN DO ERASES D539 CDE5D1 CALL PRINTC D53C 416C6CBF DB 'All','?'+80H D540 CDB9D1 CALL CONIN ;GET REPLY D543 FE59 CPI 'Y' ;YES? D545 C23AD1 JNZ RESTRT ;RESTART CPR IF NOT D548 CDA7D1 CALL CRLF ;NEW LINE ERA1: D54B CDC2D3 CALL SLOGIN ;LOG IN SELECTED DISK IF ANY D54E AF XRA A ;PRINT ALL FILES (EXAMINE SYSTEM BIT) D54F 47 MOV B,A ;NO SYS-ONLY OPT TO DIRPR D550 CDB1D4 CALL DIRPR ;PRINT DIRECTORY OF ERASED FILES D553 119BD0 LXI D,FCBDN ;DELETE FILE SPECIFIED D556 CD3AD2 CALL DELETE D559 C9 RET ;REENTER CPR ; ENDIF ;RAS ; ;SECTION 5C ;COMMAND: LIST ;FUNCTION: PRINT OUT SPECIFIED FILE ON THE LST: DEVICE ;FORMS: ; LIST <UFN> PRINT FILE (NO PAGING) ; LIST: D55A 3EFF MVI A,0FFH ;TURN ON PRINTER FLAG D55C JR TYPE0 ; ;SECTION 5D**

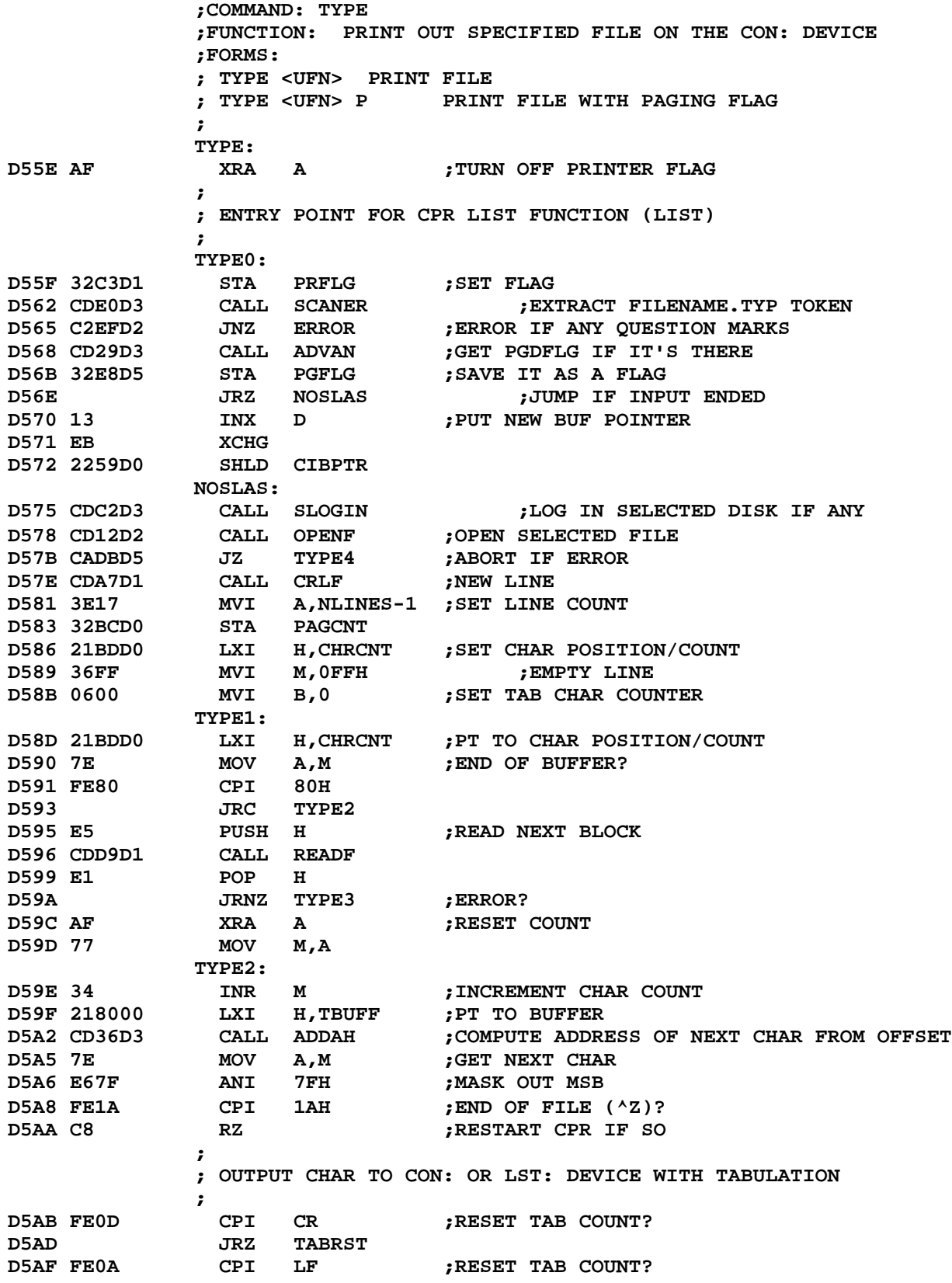

**CP/M MACRO ASSEM 2.0 #029 ZCPR Version 1.0 D5B1 JRZ TABRST D5B3 FE09 CPI TAB ;TAB? D5B5 JRZ LTAB D5B7 CDC1D1 CALL LCOUT ;OUTPUT CHAR D5BA 04 INR B ;INCREMENT CHAR COUNT D5BB JR TYPE2L TABRST: D5BD CDC1D1 CALL LCOUT ;OUTPUT <CR> OR <LF>D5C0 0600 MVI B**,0 **;RESET TAB COUNTER D5C0 0600 MVI B,0 ;RESET TAB COUNTER D5C2 JR TYPE2L LTAB: D5C4 3E20 MVI A,' ' ;<SP> D5C6 CDC1D1 CALL LCOUT D5C9 04 INR B ;INCR POS COUNT D5CA 78 MOV A,B D5CB E607 ANI 7 D5CD JRNZ LTAB ; ; CONTINUE PROCESSING ; TYPE2L: D5CF CDDED2 CALL BREAK ;CHECK FOR ABORT D5D2 JRZ TYPE1 ;CONTINUE IF NO CHAR D5D4 FE03 CPI 'C'-'@' ;^C? D5D6 C8 RZ ;RESTART IF SO D5D7 JR TYPE1 TYPE3: D5D9 3D DCR A ;NO ERROR? D5DA C8 RZ ;RESTART CPR TYPE4: D5DB C378D7 JMP ERRLOG ; ; PAGING ROUTINES ; PAGER COUNTS DOWN LINES AND PAUSES FOR INPUT (DIRECT) IF COUNT EXPIRES ; PAGSET SETS LINES/PAGE COUNT ; PAGER: D5DE E5 PUSH H D5DF 21BCD0 LXI H,PAGCNT ;COUNT DOWN D5E2 35 DCR M D5E3 JRNZ PGBAK ;JUMP IF NOT END OF PAGE D5E5 3616 MVI M,NLINES-2 ;REFILL COUNTER ; D5E8 = PGFLG EQU \$+1 ;POINTER TO IN-THE-CODE BUFFER PGFLG D5E7 3E00 MVI A,0 ;0 MAY BE CHANGED BY PGFLG EQUATE D5E9 FE50 CPI PGDFLG ;PAGE DEFAULT OVERRIDE OPTION WANTED? ; IF PGDFLT ;IF PAGING IS DEFAULT D5EB JRZ PGBAK ; PGDFLG MEANS NO PAGING, PLEASE ELSE ;IF PAGING NOT DEFAULT JRNZ PGBAK ; PGDFLG MEANS PLEASE PAGINATE ENDIF ; D5ED CDB9D1 CALL CONIN ;GET CHAR TO CONTINUE D5F0 FE03 CPI 'C'-'@' ;^C D5F2 CA88D1 JZ RSTCPR ;RESTART CPR**

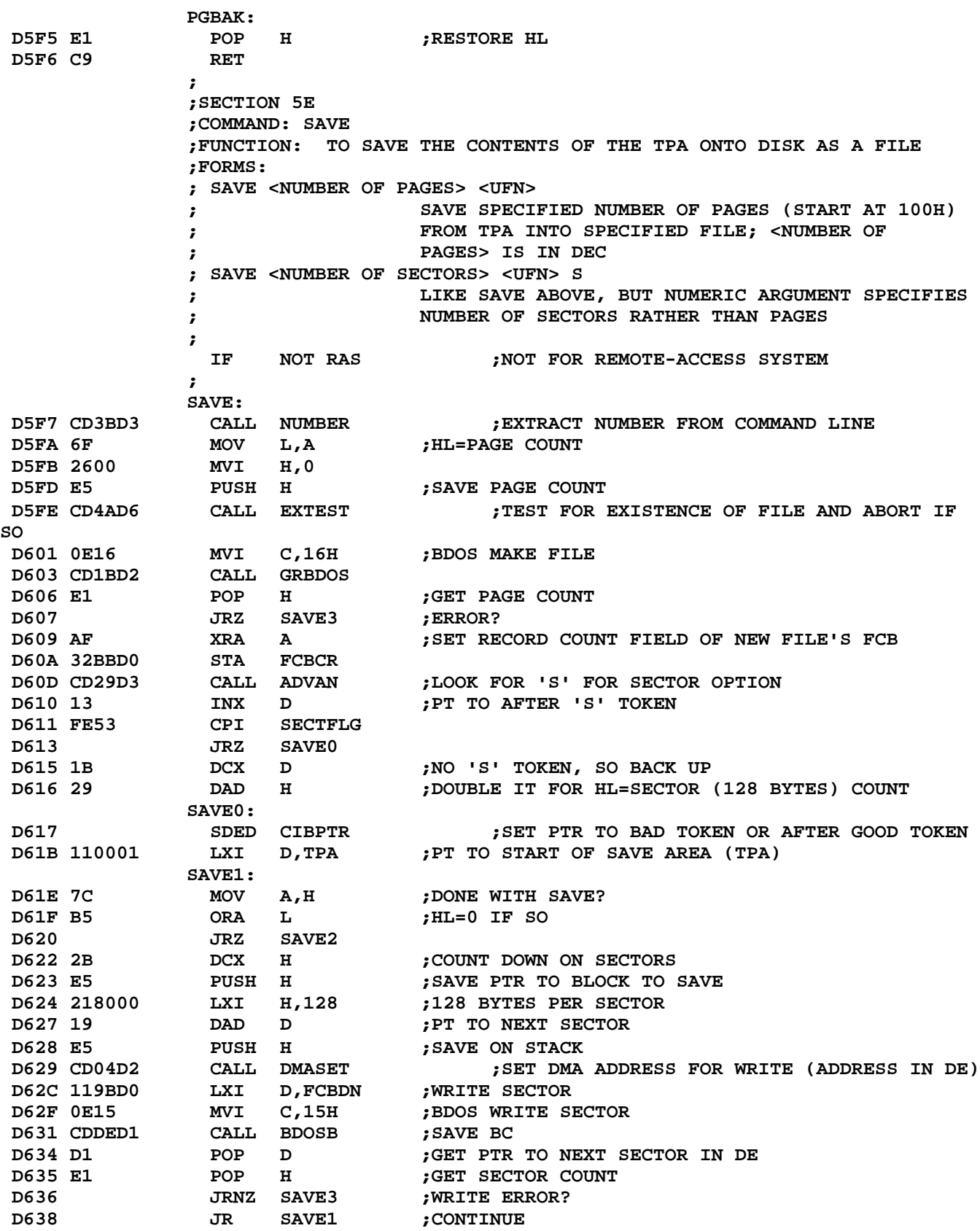

**CP/M MACRO ASSEM 2.0 #031 ZCPR Version 1.0 SAVE2: D63A 119BD0 LXI D,FCBDN ;CLOSE SAVED FILE D63D CD20D2 CALL CLOSE D640 3C INR A ;ERROR? D641 JRNZ SAVE4 SAVE3: D643 CDDED7 CALL PRNLE ;PRINT 'NO SPACE' ERROR SAVE4: D646 CD01D2 CALL DEFDMA ;SET DMA TO 0080 D649 C9 RET ;RESTART CPR ; ; TEST FILE IN FCB FOR EXISTENCE, ASK USER TO DELETE IF SO, AND ABORT IF HE ; CHOSES NOT TO ; EXTEST: D64A CDE0D3 CALL SCANER ;EXTRACT FILE NAME D64D C2EFD2 JNZ ERROR ;'?' IS NOT PERMITTED D650 CDC2D3 CALL SLOGIN ;LOG IN SELECTED DISK D653 CD24D2 CALL SEARF ;LOOK FOR SPECIFIED FILE D656 119BD0 LXI D,FCBDN ;PT TO FILE FCB D659 C8 RZ ;OK IF NOT FOUND D65A D5 PUSH D ;SAVE PTR TO FCB D65B CDE5D1 CALL PRINTC D65E 44656C6574 DB 'Delete File','?'+80H D66A CDB9D1 CALL CONIN ;GET RESPONSE D66D D1 POP D ;GET PTR TO FCB D66E FE59 CPI 'Y' ;KEY ON YES D670 C288D1 JNZ RSTCPR ;RESTART IF NO D673 D5 PUSH D ;SAVE PTR TO FCB D674 CD3AD2 CALL DELETE ;DELETE FILE D677 D1 POP D ;GET PTR TO FCB D678 C9 RET ; ENDIF ;RAS ; ;SECTION 5F ;COMMAND: REN ;FUNCTION: TO CHANGE THE NAME OF AN EXISTING FILE ;FORMS: ; REN <NEW UFN>=<OLD UFN> PERFORM FUNCTION ; IF NOT RAS ;NOT FOR REMOTE-ACCESS SYSTEM ;** REN:<br>CALL EXTEST **D679 CD4AD6 CALL EXTEST ;TEST FOR FILE EXISTENCE AND RETURN ; IF FILE DOESN'T EXIST; ABORT IF IT DOES D67C 3AD7D3 LDA TEMPDR ;SAVE CURRENT DEFAULT DISK D67F F5 PUSH PSW ;SAVE ON STACK REN0: D680 219BD0 LXI H,FCBDN ;SAVE NEW FILE NAME D683 11ABD0 LXI D,FCBDM D686 011000 LXI B,16 ;16 BYTES D689 LDIR D68B CD29D3 CALL ADVAN ;ADVANCE CIBPTR D68E FE3D CPI '=' ;'=' OK D690 JRNZ REN4**

**CP/M MACRO ASSEM 2.0 #032 ZCPR Version 1.0 REN1: D692 EB XCHG ;PT TO CHAR AFTER '=' IN HL D693 23 INX H D694 2259D0 SHLD CIBPTR ;SAVE PTR TO OLD FILE NAME D697 CDE0D3 CALL SCANER ;EXTRACT FILENAME.TYP TOKEN D69A JRNZ REN4 ;ERROR IF ANY '?'**<br> **D69C F1 POP** PSW **;GET OLD DEFAULT** DRIVE<br> **D69D 47 MOV B,A ;SAVE IT D69C F1 POP PSW ;GET OLD DEFAULT DRIVE D69D 47 MOV B,A ;SAVE IT D69E 21D7D3 LXI H,TEMPDR ;COMPARE IT AGAINST CURRENT DEFAULT DRIVE D6A1 7E MOV A,M ;MATCH? D6A2 B7 ORA A D6A3 JRZ REN2 D6A5 B8 CMP B ;CHECK FOR DRIVE ERROR D6A6 70 MOV M,B D6A7 JRNZ REN4 REN2: D6A9 70 MOV M,B D6AA AF XRA A D6AB 329BD0 STA FCBDN ; SET DEFAULT DRIVE**<br> **D6AE 119BD0 LXI D, FCBDN ; RENAME FILE**<br>
D6B1 0E17 MVI C 17H : PDOS BENAME FCT **D6AE 119BD0 LXI D,FCBDN ;RENAME FILE D6B1 0E17 MVI C,17H ;BDOS RENAME FCT D6B3 CD1BD2 CALL GRBDOS D6B6 C0 RNZ REN3: D6B7 CD9CD1 CALL PRNNF ;PRINT NO FILE MSG REN4: D6BA C378D7 JMP ERRLOG ; ENDIF ;RAS ; ;SECTION 5G ;COMMAND: USER ;FUNCTION: CHANGE CURRENT USER NUMBER ;FORMS: ; USER <UNUM> SELECT SPECIFIED USER NUMBER;<UNUM> IS IN DEC ; USER: D6BD CDE9D2 CALL USRNUM ;EXTRACT USER NUMBER FROM COMMAND LINE D6C0 5F MOV E,A ;PLACE USER NUMBER IN E D6C1 CD45D2 CALL SETUSR ;SET SPECIFIED USER RSTJMP: D6C4 C38BD1 JMP RCPRNL ;RESTART CPR ; ;SECTION 5H ;COMMAND: DFU ;FUNCTION: SET THE DEFAULT USER NUMBER FOR THE COMMAND/FILE SCANNER ; (MEMLOAD) ;FORMS: ; DFU <UNUM> SELECT DEFAULT USER NUMBER;<UNUM> IS IN DEC ; DFU: D6C7 CDE9D2 CALL USRNUM ;GET USER NUMBER D6CA 32A6D7 STA DFUSR ;PUT IT AWAY D6CD JR RSTJMP ;RESTART CPR (NO DEFAULT LOGIN) ; ;SECTION 5I**

**;COMMAND: JUMP ;FUNCTION: TO CALL THE PROGRAM (SUBROUTINE) AT THE SPECIFIED ADDRESS ; WITHOUT LOADING FROM DISK ;FORMS: ; JUMP <ADR> CALL AT <ADR>;<ADR> IS IN HEX ; IF NOT RAS ;NOT FOR REMOTE-ACCESS SYSTEM ; JUMP: D6CF CD79D3 CALL HEXNUM ;GET LOAD ADDRESS IN HL D6D2 JR CALLPROG ;PERFORM CALL ; ENDIF ;RAS ; ;SECTION 5J ;COMMAND: GO ;FUNCTION: TO CALL THE PROGRAM IN THE TPA WITHOUT LOADING ; LOADING FROM DISK. SAME AS JUMP 100H, BUT MUCH ; MORE CONVENIENT, ESPECIALLY WHEN USED WITH ; PARAMETERS FOR PROGRAMS LIKE STAT. ALSO CAN BE ; ALLOWED ON REMOTE-ACCESS SYSTEMS WITH NO PROBLEMS. ; ;FORM: ; GO <PARAMETERS LIKE FOR COMMAND> ; IF NOT RAS ;ONLY IF RAS ;**<br>GO: **D6D4 210001 GO: LXI H,TPA ;ALWAYS TO TPA D6D7 JR CALLPROG ;PERFORM CALL ; ENDIF ;END OF GO FOR RAS ; ;SECTION 5K ;COMMAND: COM FILE PROCESSING ;FUNCTION: TO LOAD THE SPECIFIED COM FILE FROM DISK AND EXECUTE IT ;FORMS: ; <COMMAND> ; COM: D6D9 3A9CD0 LDA FCBFN ;ANY COMMAND?**<br>D6DC **FE20 CPI '** ' **FEANS** CO **D6DC FE20 CPI ' ' ;' ' MEANS COMMAND WAS 'D:' TO SWITCH D6DE JRNZ** COM1 **;NOT <SP>, SO MUST BE TRANSIENT OR ERROR**<br>D6E0 3AD7D3 LDA TEMPDR **;LOOK FOR DRIVE SPEC**<br>D6E3 B7 ORA A :TF ZERO JUST BLANK JRNZ COM1<br>LDA TEMPDR<br>ORA A **D6E3 B7 ORA A ;IF ZERO, JUST BLANK D6E4 CA8BD1 JZ RCPRNL D6E7 3D DCR A ;ADJUST FOR LOG IN D6E8 3259D2 STA TDRIVE ;SET DEFAULT DRIVE D6EB CD58D2 CALL SETU0D ;SET DRIVE WITH USER 0 D6EE CD0DD2 CALL LOGIN ;LOG IN DRIVE D6F1 C38BD1 JMP RCPRNL ;RESTART CPR COM1: D6F4 3AA4D0 LDA FCBFT ;FILE TYPE MUST BE BLANK D6F7 FE20 CPI ' ' D6F9 C2EFD2 JNZ ERROR D6FC 2177D0 LXI H,COMMSG ;PLACE DEFAULT FILE TYPE (COM) INTO FCB D6FF 11A4D0 LXI D,FCBFT ;COPY INTO FILE TYPE**

**CP/M MACRO ASSEM 2.0 #034 ZCPR Version 1.0 D702 010300 LXI B,3 ;3 BYTES D705 LDIR D707 210001 LXI H,TPA ;SET EXECUTION/LOAD ADDRESS D70A E5 PUSH H ;SAVE FOR EXECUTION D70B CD88D7 CALL MEMLOAD ;LOAD MEMORY WITH FILE SPECIFIED IN CMD LINE D70E E1 POP H ;GET EXECUTION ADDRESS D70F C0 RNZ ;RETURN (ABORT) IF LOAD ERROR ; ; CALLPROG IS THE ENTRY POINT FOR THE EXECUTION OF THE LOADED ; PROGRAM;ON ENTRY TO THIS ROUTINE, HL MUST CONTAIN THE EXECUTION ; ADDRESS OF THE PROGRAM (SUBROUTINE) TO EXECUTE ; CALLPROG: D710 2266D7 SHLD EXECADR ;PERFORM IN-LINE CODE MODIFICATION D713 CDCCD3 CALL DLOGIN ;LOG IN DEFAULT DRIVE D716 CDE0D3 CALL SCANER ;SEARCH COMMAND LINE FOR NEXT TOKEN D719 21D7D3 LXI H,TEMPDR ;SAVE PTR TO DRIVE SPEC D71C E5 PUSH H D71D 7E MOV A,M ;SET DRIVE SPEC D71E 329BD0 STA FCBDN D721 21ABD0 LXI H,FCBDN+10H ;PT TO 2ND FILE NAME D724 CDE3D3 CALL SCANX ;SCAN FOR IT AND LOAD IT INTO FCBDN+16 D727 E1 POP H ;SET UP DRIVE SPECS D728 7E MOV A,M D729 32ABD0 STA FCBDM D72C AF XRA A D72D 32BBD0 STA FCBCR D730 115C00 LXI D,TFCB ;COPY TO DEFAULT FCB D733 219BD0 LXI H,FCBDN ;FROM FCBDN D736 012100 LXI B,33 ;SET UP DEFAULT FCB D739 LDIR D73B 2108D0 LXI H,CIBUFF COM4: D73E 7E MOV A,M ;SKIP TO END OF 2ND FILE NAME** ORA A **;END OF LINE? D740 JRZ COM5 D742 FE20 CPI ' ' ;END OF TOKEN? D744 JRZ COM5 D746 23 INX H D747 JR COM4 ; ; LOAD COMMAND LINE INTO TBUFF ; COM5: D749 0600 MVI B,0 ;SET CHAR COUNT D74B 118100 LXI D,TBUFF+1 ;PT TO CHAR POS COM6: D74E 7E MOV A,M ;COPY COMMAND LINE TO TBUFF D74F 12 STAX D D750 B7 ORA A ;DONE IF ZERO D751 JRZ COM7 D753 04 INR B ;INCR CHAR COUNT D754 23 INX H ;PT TO NEXT D755 13 INX D D756 JR COM6 ;**

**; RUN LOADED TRANSIENT PROGRAM ; COM7: D758 78 MOV A,B ;SAVE CHAR COUNT D759 328000 STA TBUFF D75C CDA7D1 CALL CRLF ;NEW LINE D75F CD01D2 CALL DEFDMA ;SET DMA TO 0080 D762 CD49D2 CALL SETUD ;SET USER/DISK ; ; EXECUTION (CALL) OF PROGRAM (SUBROUTINE) OCCURS HERE ; D766 = EXECADR EQU \$+1 ;CHANGE ADDRESS FOR IN-LINE CODE MODIFICATION D765 CD0001 CALL TPA ;CALL TRANSIENT D768 CD01D2 CALL DEFDMA ;SET DMA TO 0080, IN CASE ;PROG CHANGED IT ON US D76B CD58D2 CALL SETU0D ;SET USER 0/DISK D76E CD0DD2 CALL LOGIN ;LOGIN DISK D771 C33AD1 JMP RESTRT ;RESTART CPR ; ; TRANSIENT LOAD ERROR ; COM8: D774 E1 POP H ;CLEAR RETURN ADDRESS D775 CD3ED2 CALL RESETUSR ;RESET CURRENT USER NUMBER ; RESET MUST BE DONE BEFORE LOGIN ERRLOG: D778 CDCCD3 CALL DLOGIN ;LOG IN DEFAULT DISK ERRJMP: D77B C3EFD2 JMP ERROR ; ;SECTION 5L ;COMMAND: GET ;FUNCTION: TO LOAD THE SPECIFIED FILE FROM DISK TO THE SPECIFIED ADDRESS ;FORMS: ; GET <ADR> <UFN> LOAD THE SPECIFIED FILE AT THE SPECIFIED PAGE; ; <ADR> IS IN HEX ; IF NOT RAS ;NOT FOR REMOTE-ACCESS SYSTEM ; GET: D77E CD79D3 CALL HEXNUM ;GET LOAD ADDRESS IN HL D781 E5 PUSH H ;SAVE ADDRESS D782 CDE0D3 CALL SCANER ;GET FILE NAME D785 E1 POP H ;RESTORE ADDRESS D786 JRNZ ERRJMP ;MUST BE UNAMBIGUOUS ; ; FALL THRU TO MEMLOAD ; ENDIF ;RAS ; ; LOAD MEMORY WITH THE FILE WHOSE NAME IS SPECIFIED IN THE COMMAND LINE ; ON INPUT, HL CONTAINS STARTING ADDRESS TO LOAD ; MEMLOAD: D788 CD91D7 CALL MLOAD ;USER MEMORY LOAD SUBROUTINE D78B F5 PUSH PSW ;SAVE RETURN STATUS**

**CP/M MACRO ASSEM 2.0 #035 ZCPR Version 1.0**

**CP/M MACRO ASSEM 2.0 #036 ZCPR Version 1.0 D78C CD3ED2 CALL RESETUSR ;RESET USER NUMBER D78F F1 POP PSW ;GET RETURN STATUS D790 C9 RET ; ; MEMORY LOAD SUBROUTINE ; EXIT POINTS ARE A SIMPLE RETURN WITH THE ZERO FLAG SET IF NO ERROR, ; A SIMPLE RETURN WITH THE ZERO FLAG RESET (NZ) IF MEMORY FULL, OR A JMP TO ; COM8 IF COM FILE NOT FOUND ; MLOAD: D791 22C1D7 SHLD LOADADR ;SET LOAD ADDRESS D794 CD43D2 CALL GETUSR ;GET CURRENT USER NUMBER D797 323FD2 STA TMPUSR ;SAVE IT FOR LATER D79A 32A8D7 STA TSELUSR ;TEMP USER TO SELECT ; ; MLA IS A REENTRY POINT FOR A NON-STANDARD CP/M MODIFICATION ; THIS IS THE RETURN POINT FOR WHEN THE .COM (OR GET) FILE IS NOT FOUND THE ; FIRST TIME, DRIVE A: IS SELECTED FOR A SECOND ATTEMPT ; MLA: D79D CDC2D3 CALL SLOGIN ;LOG IN SPECIFIED DRIVE IF ANY**<br>D7A0 CD12D2 **CALL** OPENF **;OPEN COMMAND.COM FILE D7A0 CD12D2 CALL OPENF ;OPEN COMMAND.COM FILE D7A3 JRNZ MLA1 ;FILE FOUND - LOAD IT ; ; ERROR ROUTINE TO SELECT USER 0 IF ALL ELSE FAILS ; D7A6 = DFUSR EQU \$+1 ;MARK IN-THE-CODE VARIABLE D7A5 3E00 MVI A,DEFUSR ;GET DEFAULT USER D7A8 = TSELUSR EQU \$+1 ;MARK IN-THE-CODE VARIABLE D7A7 FE00 CPI DEFUSR ;SAME? D7A9 JRZ MLA0 ;JUMP IF D7AB 32A8D7 STA TSELUSR ;ELSE PUT DOWN NEW ONE D7AE 5F MOV E,A D7AF CD45D2 CALL SETUSR ;GO SET NEW USER NUMBER D7B2 JR MLA ;AND TRY AGAIN ; ; ERROR ROUTINE TO SELECT DRIVE A: IF DEFAULT WAS ORIGINALLY SELECTED ; MLA0: D7B4 21D7D3 LXI H,TEMPDR ;GET DRIVE FROM CURRENT COMMAND D7B7 AF XRA A ;A=0** D7B8 B6<br>D7B9 C274D7 **D7B9 C274D7 JNZ COM8 ;ERROR IF ALREADY DISK A: D7BC 3601 MVI M,1 ;SELECT DRIVE A: D7BE JR MLA ; ; FILE FOUND -- PROCEED WITH LOAD ; MLA1:<br>LOADADR EQU \$+1<br>\*\*\* \*\* \*\*\* D7C1 = LOADADR EQU \$+1 ;MEMORY LOAD ADDRESS (IN-LINE CODE MOD) D7C0 210001 LXI H,TPA ;SET START ADDRESS OF MEMORY LOAD ML2: D7C3 3ECF MVI A,ENTRY/256-1 ;GET HIGH-ORDER ADR OF JUST BELOW CPR D7C5 BC CMP H ;ARE WE GOING TO OVERWRITE THE CPR? D7C6 JRC PRNLE ;ERROR IF SO**

**CP/M MACRO ASSEM 2.0 #037 ZCPR Version 1.0 D7C8 E5 PUSH H ;SAVE ADDRESS OF NEXT SECTOR D7C9 EB XCHG ;... IN DE D7CA CD04D2 CALL DMASET ;SET DMA ADDRESS FOR LOAD D7CD 119BD0 LXI D,FCBDN ;READ NEXT SECTOR D7D0 CDDCD1 CALL READ D7D3 E1 POP H ;GET ADDRESS OF NEXT SECTOR D7D4 JRNZ ML3 ;READ ERROR OR EOF? D7D6 118000 LXI D,128 ;MOVE 128 BYTES PER SECTOR D7D9 19 DAD D ;PT TO NEXT SECTOR IN HL D7DA JR ML2 ; ML3: D7DC 3D DCR A ;LOAD COMPLETE D7DD C8 RZ ;OK IF ZERO, ELSE FALL THRU TO PRNLE ; ; LOAD ERROR ; PRNLE: D7DE CDE5D1 CALL PRINTC D7E1 46756CEC DB 'Ful','l'+80H D7E5 3E01 MVI A,1 ;SET NON-ZERO TO INDICATE ERROR D7E7 B7 ORA A ;SET FLAG D7E8 C9 RET ; D7E9 END**

**CP/M MACRO ASSEM 2.0 #038 ZCPR Version 1.0**

**D336 ADDAH D329 ADVAN 0000 BASE 0005 BDOS D1DE BDOSB D20A BDOSJP 0000 BIOSEX D2DE BREAK D2E7 BRKBK 0050 BUFLEN D710 CALLPROG D2CD CB1 D2D5 CB2 D007 CBUFF D0BD CHRCNT D059 CIBPTR D008 CIBUFF D017 CIBUF D05B CIPTR FFFF CLEVEL3 D220 CLOSE D45F CMDSER D0BF CMDTBL D464 CMS1 D469 CMS2 D477 CMS3 D47A CMS4 D2C8 CNVBUF D6F4 COM1 D73E COM4 D749 COM5 D74E COM6 D758 COM7 D774 COM8 D3D6 COMLOG D077 COMMSG D6D9 COM D1B9 CONIN D1AE CONOUT D101 CPR1 D000 CPRLOC 003E CPRMPT 3980 CPRR D105 CPR 000D CR D1A7 CRLF D201 DEFDMA 0000 DEFUSR D23A DELETE D6C7 DFU D7A6 DFUSR D481 DIR D51E DIR10 D528 DIR11 D4B0 DIR2 D4B1 DIR2A D4BF DIR3 D4E2 DIR4 D4EA DIR5 D4EC DIR6 D507 DIR7 D509 DIR8 D51D DIR9 D4B1 DIRPR D3B9 DIRPTR D3D3 DLOG5 D3CC DLOGIN D204 DMASET D000 ENTRY D532 ERA D54B ERA1 D302 ERR1 D2F5 ERR2 D77B ERRJMP D778 ERRLOG D2EF ERROR D766 EXECADR D64A EXTEST 0000 FALSE D0BB FCBCR D0AB FCBDM D09B FCBDN D09C FCBFN D0A4 FCBFT 007C FENCE D52A FILLQ D52C FQLP D77E GET D1FD GETDRV D243 GETUSR D6D4 GO D4A4 GOTSYS D21B GRBDOS D379 HEXNUM D37C HNUM0 D384 HNUM1 D39B HNUM2 D3B6 HNUM3 D6CF JUMP D1CD LC1 D1C1 LCOUT 000A LF D55A LIST D7C1 LOADADR D20D LOGIN D1C8 LSTOUT D5C4 LTAB 000F MAXUSR D006 MBUFF D788 MEMLOAD D7C3 ML2 D7DC ML3 D79D MLA D7B4 MLA0 D7C0 MLA1 D791 MLOAD 003B MSIZE 0004 NCHARS 000B NCMNDS 0018 NLINES D126 NOLOG D575 NOSLAS D351 NUM0 D357 NUM1 D374 NUM2 0048 NUMBASE D33B NUMBER D376 NUMERR D343 NUMS D34D NUMS1 D212 OPENF D219 OPEN D1B1 OUTPUT D0BC PAGCNT D5DE PAGER D5F5 PGBAK 0050 PGDFLG FFFF PGDFLT D5E8 PGFLG D1C3 PRFLG D1F2 PRIN1 D1E5 PRINTC D1EA PRINT D7DE PRNLE D19C PRNNF D0BE QMCNT 0000 RAS D2B2 RB1 D18B RCPRNL D1D9 READF D1DC READ D267 REDBUF 0000 REL D679 REN D680 REN0 D692 REN1 D6A9 REN2 D6B7 REN3 D6BA REN4 D208 RESET D23E RESETUSR D13A RESTRT D12A RNGSUB D158 RS00 D15D RS000 D160 RS1 D188 RSTCPR D6C4 RSTJMP D5F7 SAVE D617 SAVE0 D61E SAVE1 D63A SAVE2 D643 SAVE3 D646 SAVE4 D32D SBLANK D41D SCAN15 D420 SCAN16 D422 SCAN17 D3FC SCAN2 D402 SCAN3 D408 SCAN4 D3E0 SCANER D430 SCANF D441 SCANF1 D448 SCANF2 D44A SCANF3 D451 SCANF4 D3E3 SCANX D457 SCQ D30C SDELM D227 SEAR1 D224 SEARF D22B SEARN 0053 SECTFLG D258 SETU0D D249 SETUD D245 SETUSR D3C2 SLOGIN 0053 SOFLG 0024 SPRMPT D077 STACK FFFF SUBA D07A SUBFCB D09A SUBFCR D089 SUBFRC D088 SUBFS2 D22F SUBKIL 0000 SUPRES 0041 SYSFLG D4D1 SYSTST 0009 TAB D5BD TABRST 0080 TBUFF D259 TDRIVE D3D7 TEMPDR 005C TFCB D23F TMPUSR 0100 TPA FFFF TRUE D7A8 TSELUSR D55E TYPE D55F TYPE0 D58D TYPE1 D59E TYPE2 D5CF TYPE2L D5D9 TYPE3 D5DB TYPE4 D25E UCASE 0004 UDFLAG D6BD USER D2E9 USRNUM 0000 WBOOT FFFF WIDE**